### Scale Invariant Feature Transform

1. Scale-space Extrema Detection

#### **Scale-space**

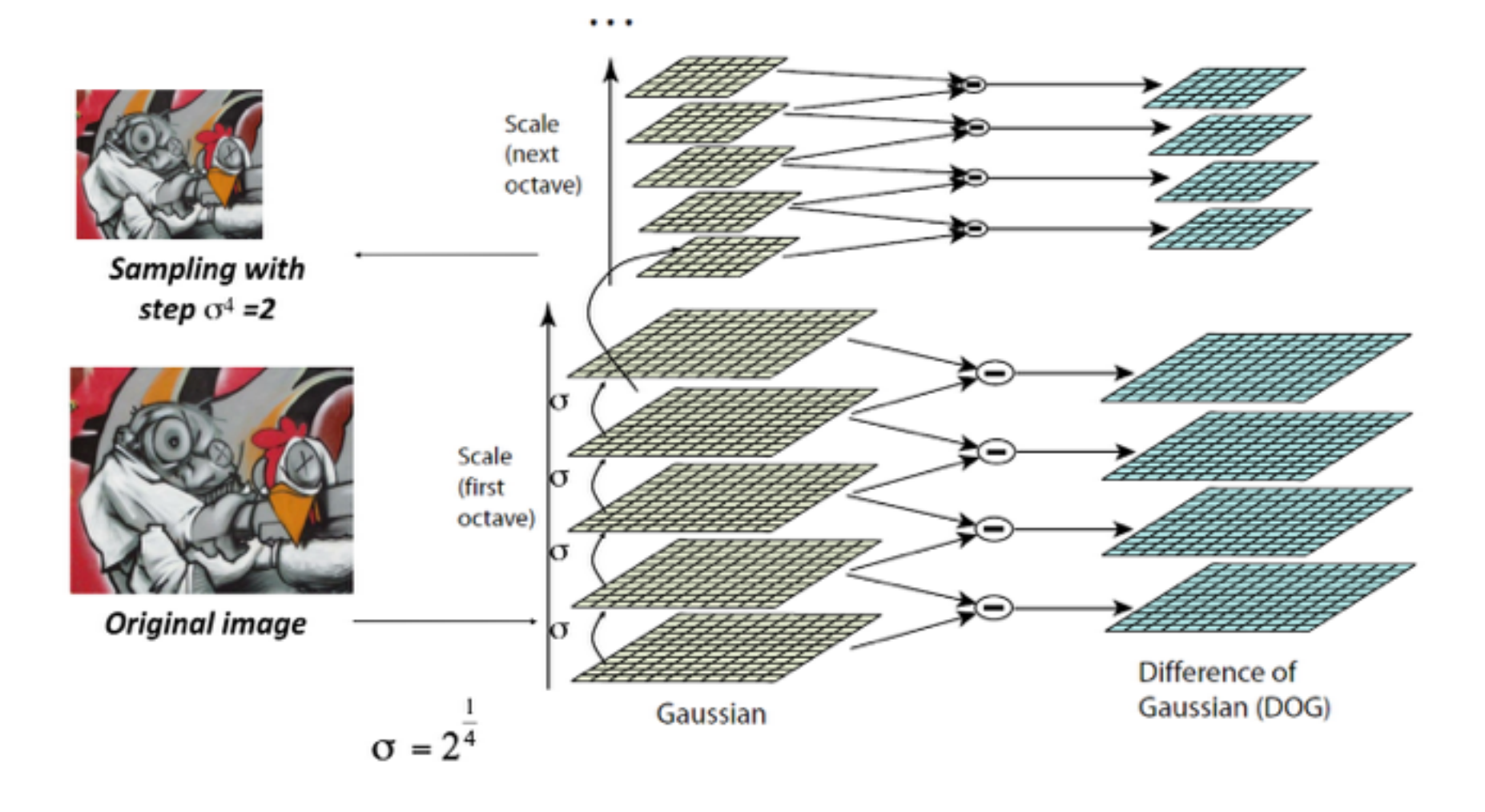

## Scale Invariant Feature Transform

Scale-space Extrema Detection

**Maxima and minima of the DoG Images** 

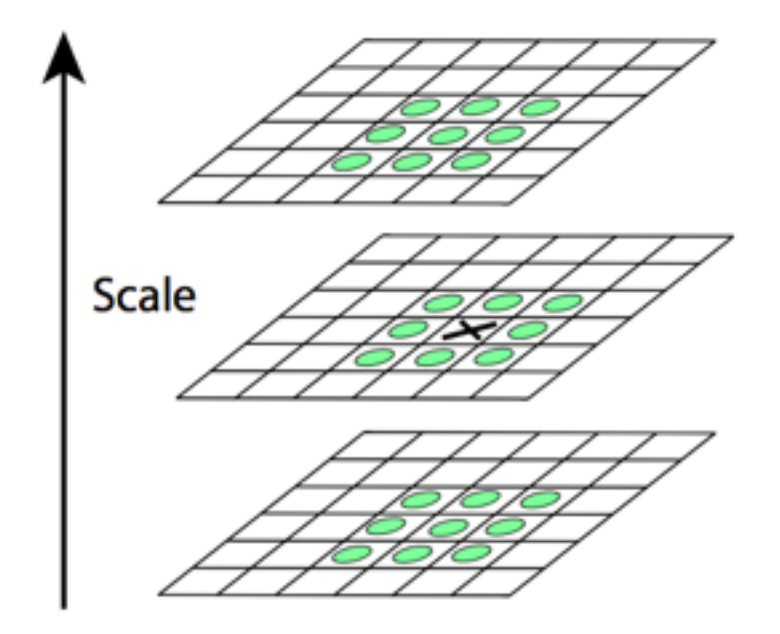

Figure 2: Maxima and minima of the difference-of-Gaussian images are detected by comparing a pixel (marked with X) to its 26 neighbors in  $3x3$  regions at the current and adjacent scales (marked with circles).

#### [http://homepages.inf.ed.ac.uk/rbf/CVonline/LOCAL\\_COPIES/AV0405/MURRAY/](http://homepages.inf.ed.ac.uk/rbf/CVonline/LOCAL_COPIES/AV0405/MURRAY/SIFT.html) SIFT.html

What kind of things do we compute histograms of?

• Histograms of oriented gradients

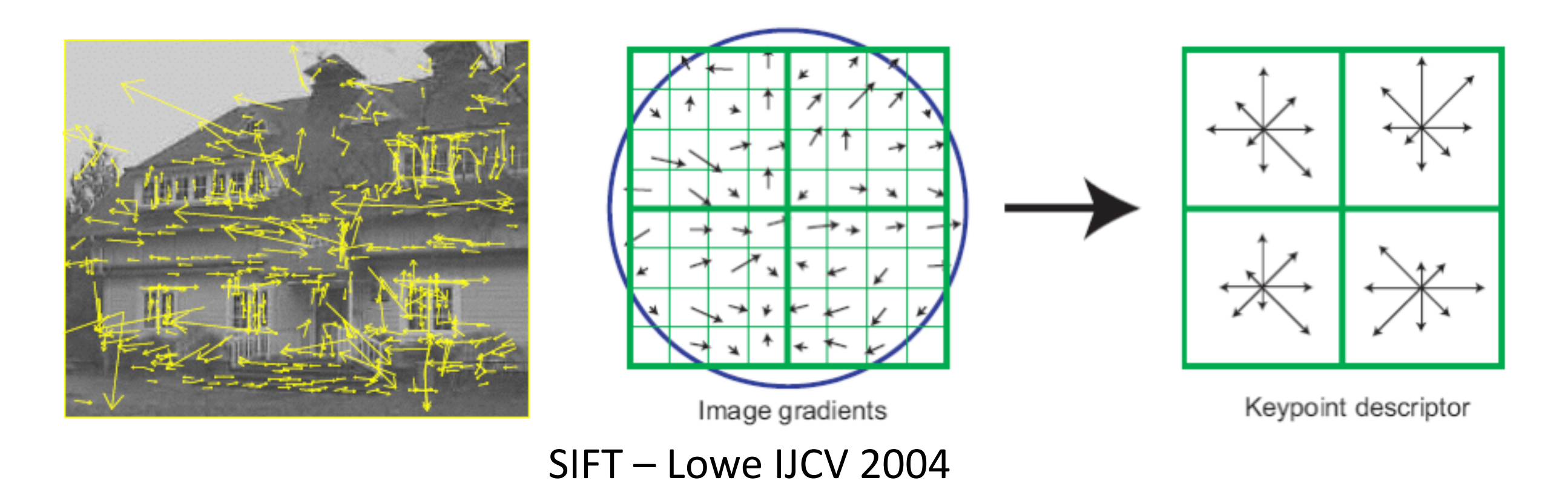

Image gradients orientation and magnitudes are sampled around key point location

### SIFT vector formation

- Computed on rotated and scaled version of window according to computed orientation & scale – resample the window
- Based on gradients weighted by a Gaussian of variance half the window (for smooth falloff)

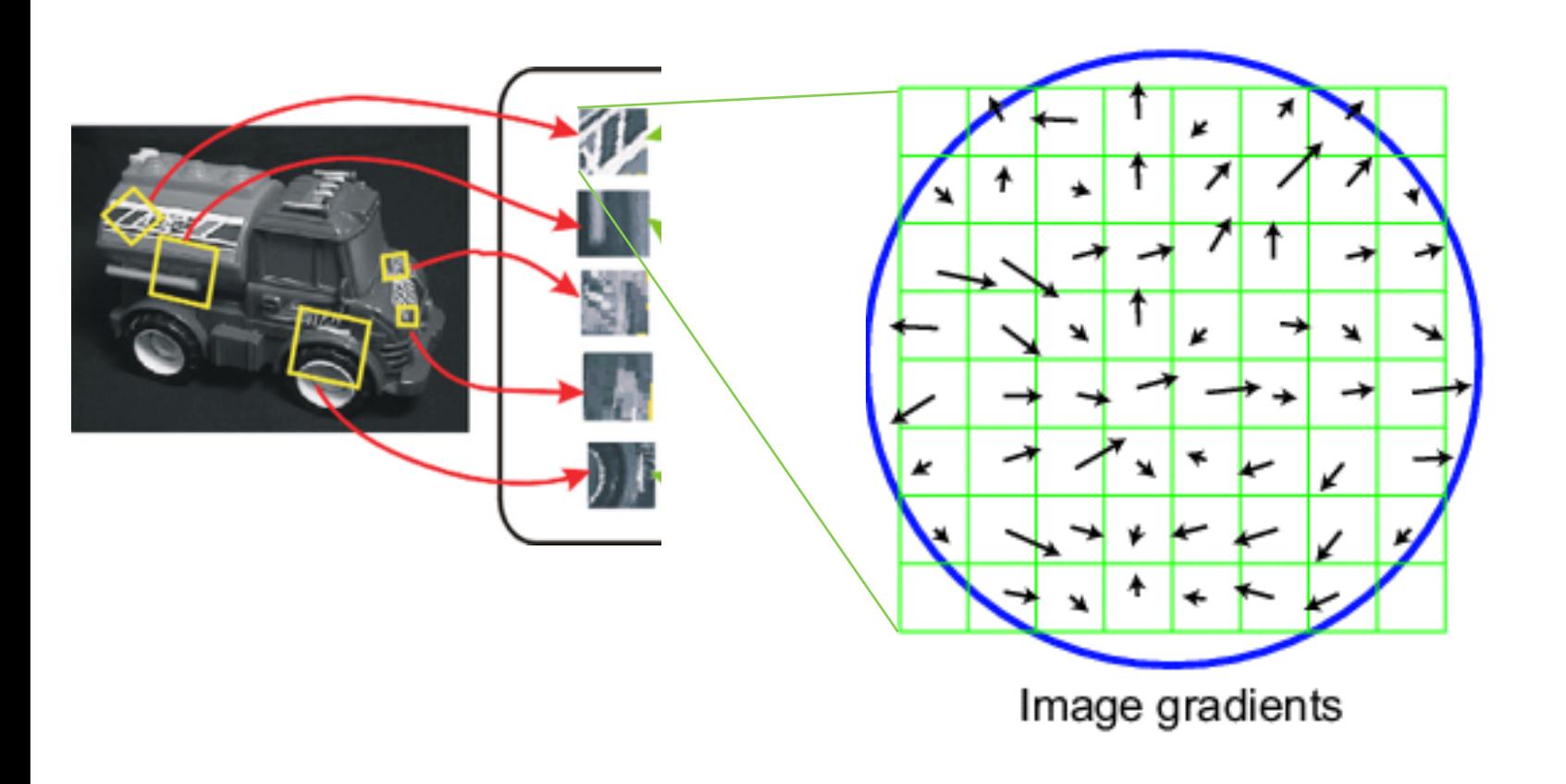

### SIFT vector formation

- 4x4 array of gradient orientation histogram weighted by magnitude
- 8 orientations x 4x4 array = 128 dimensions
- Motivation: some sensitivity to spatial layout, but not too much.

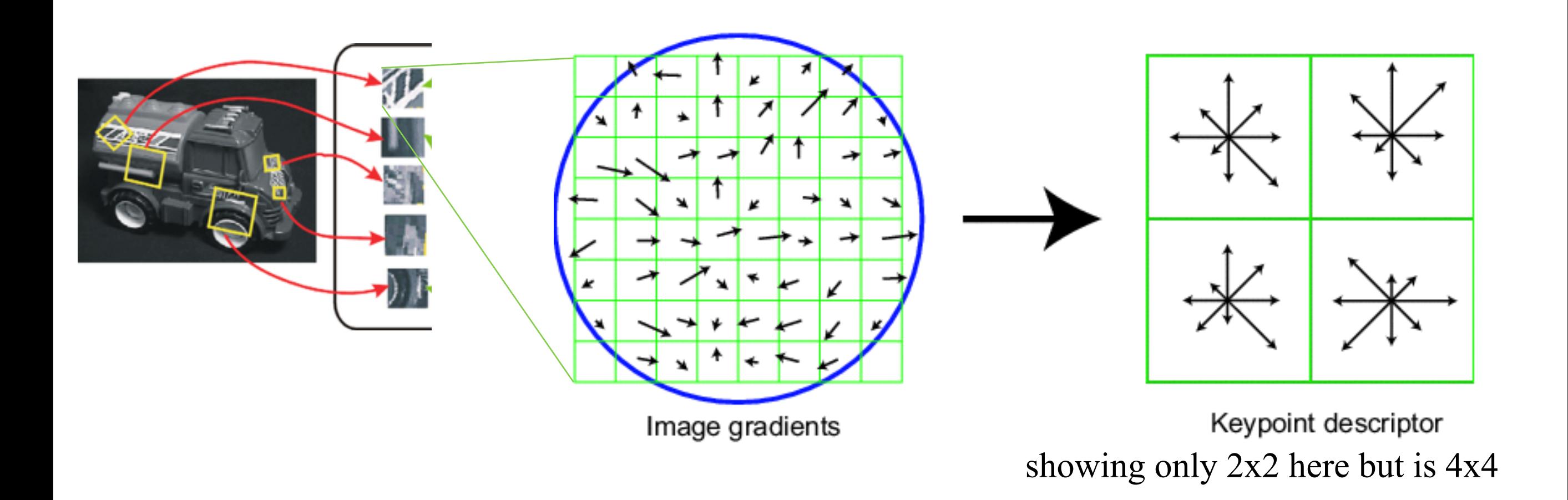

## **Ensure smoothness**

- Gaussian weight
- Trilinear interpolation
	- a given gradient contributes to 8 bins:
		- 4 in space times 2 in orientation

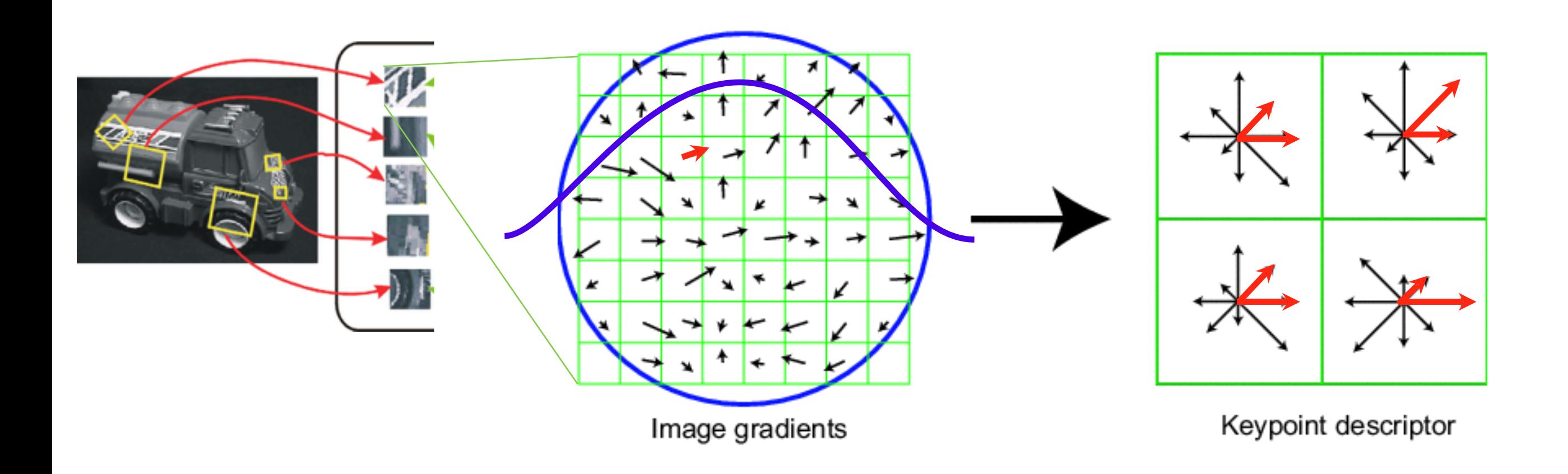

# **Reduce effect of illumination**

- 128-dim vector normalized to 1
- Threshold gradient magnitudes to avoid excessive influence of high gradients
	- after normalization, clamp gradients  $>0.2$

– renormalize

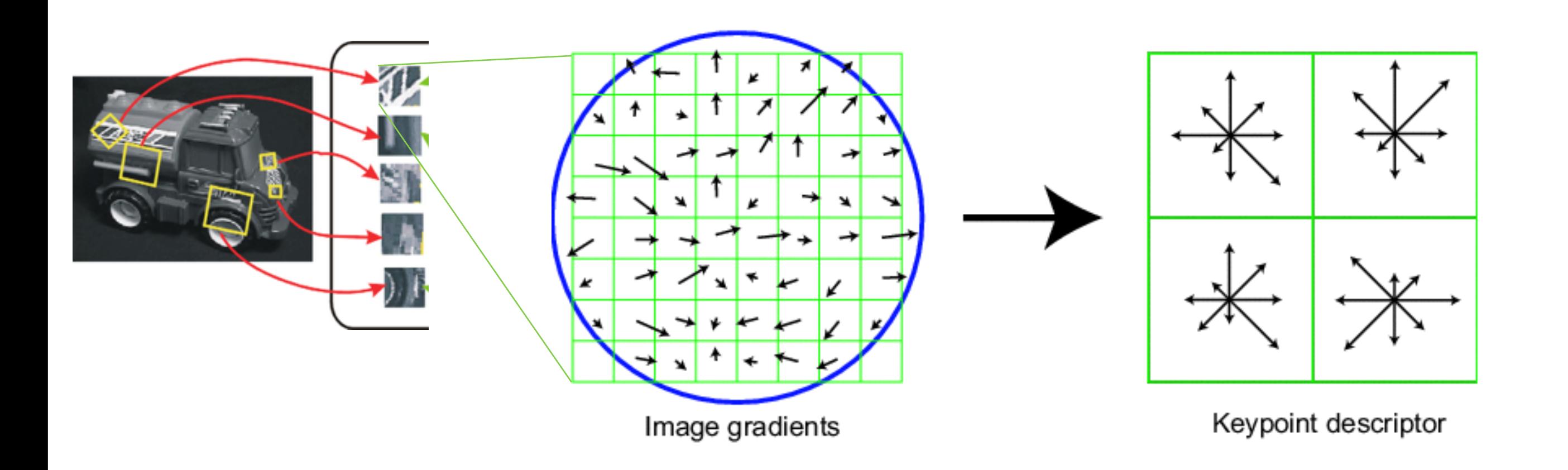

# Summary

- Keypoint detection: repeatable and distinctive
	- Corners, blobs, stable regions
	- Harris, DoG
- Descriptors: robust and selective
	- spatial histograms of orientation
	- SIFT and variants are typically good for stitching and recognition
	- $-$  But, need not stick to one

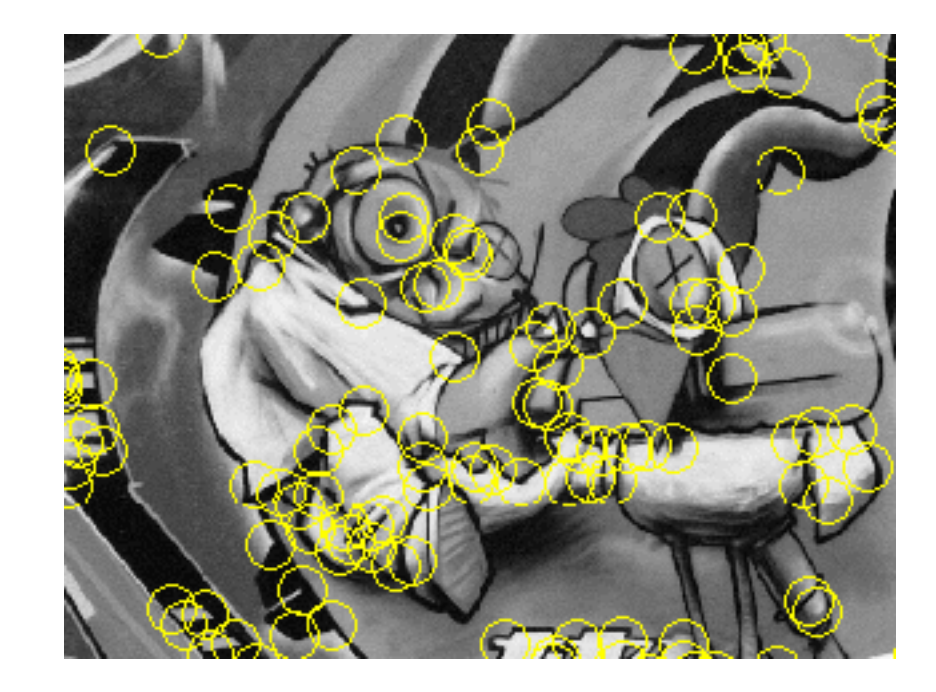

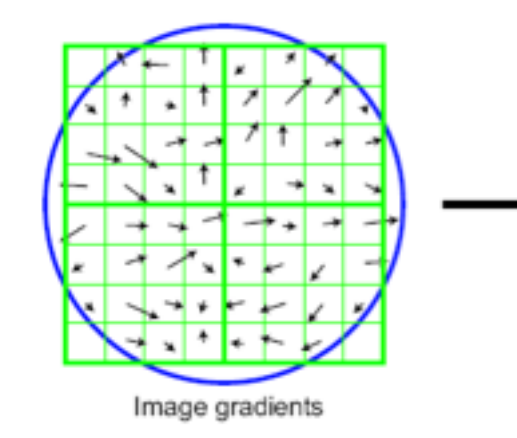

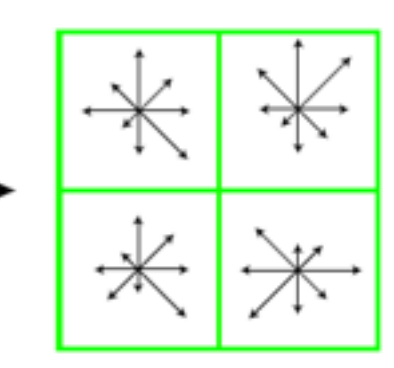

Keypoint descriptor

### **Local Descriptors: Shape Context**

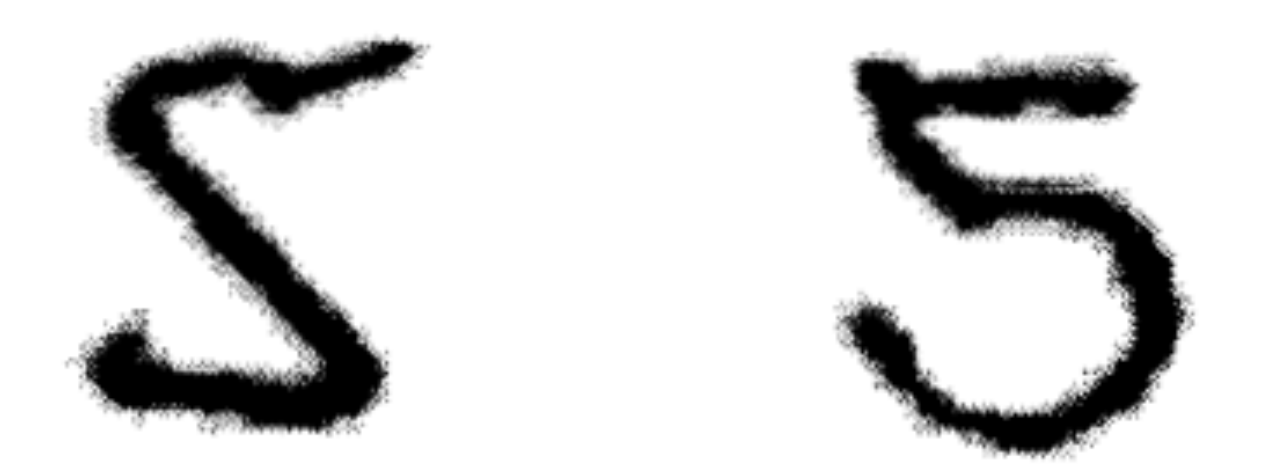

Figure 1. Examples of two handwritten digits.

### **Local Descriptors: Shape Context**

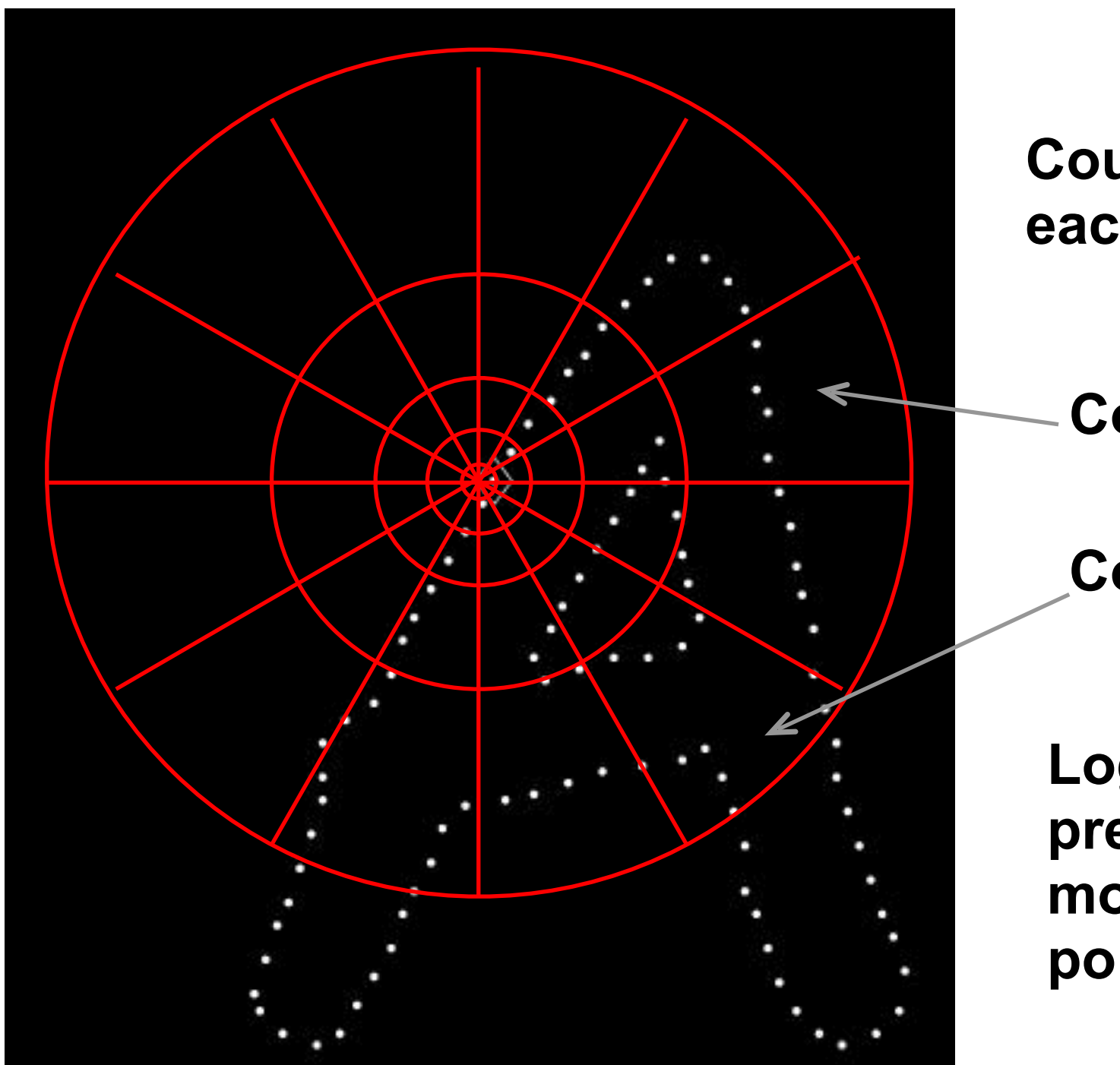

**Count the number of points inside each bin, e.g.:**

**Count = 4 Count = 10 ...**

**Log-polar binning: more precision for nearby points, more flexibility for farther points.**

Belongie & Malik, ICCV 2001 <http://vision.ucsd.edu/sites/default/files/00937552.pdf>

### **Local Descriptors: Shape Context**

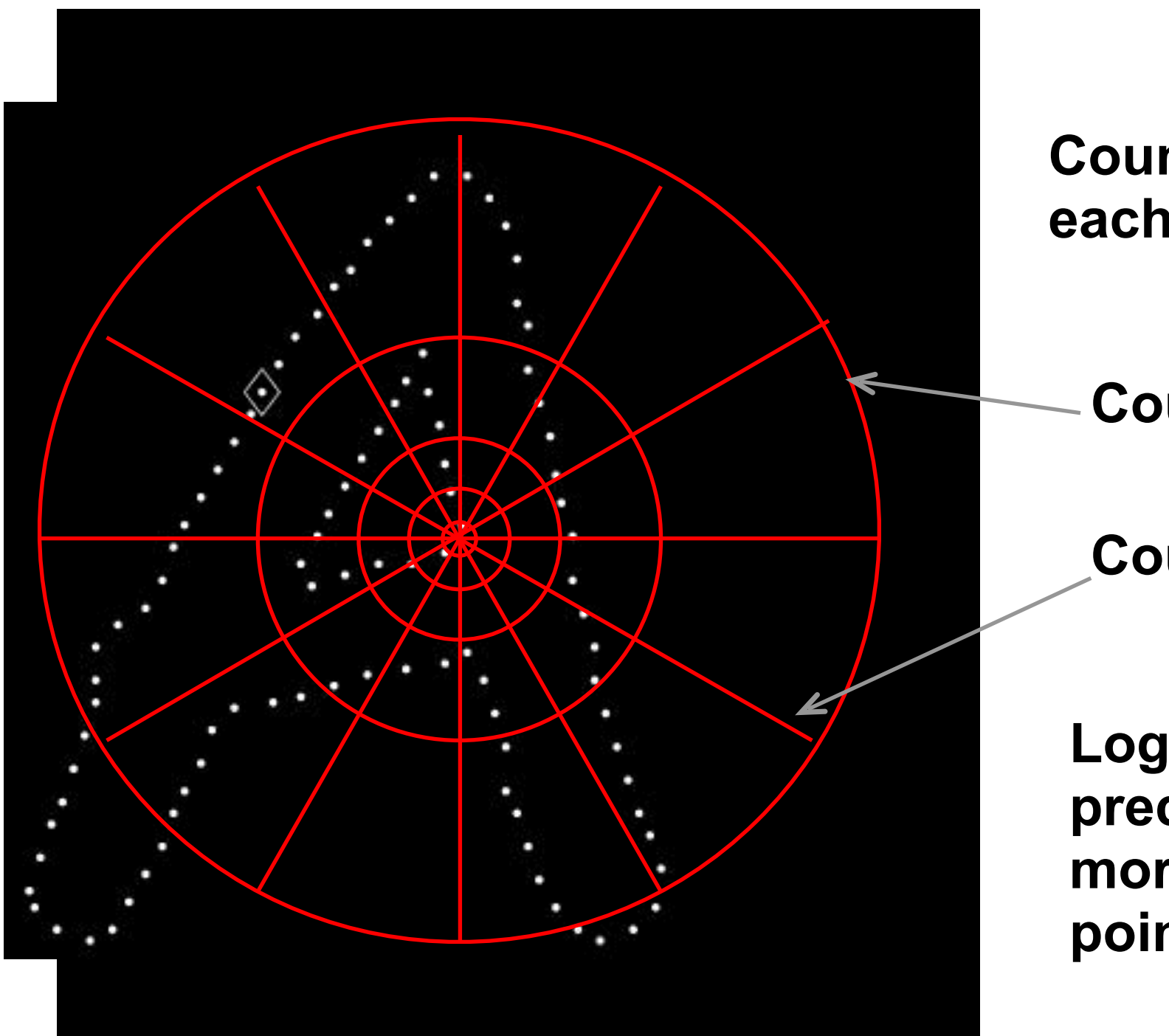

**Count the number of points inside each bin, e.g.:**

**Count = 0 Count = 6 ...**

**Log-polar binning: more precision for nearby points, more flexibility for farther points.**

Belongie & Malik, ICCV 2001 <http://vision.ucsd.edu/sites/default/files/00937552.pdf>

### How to find point correspondence?

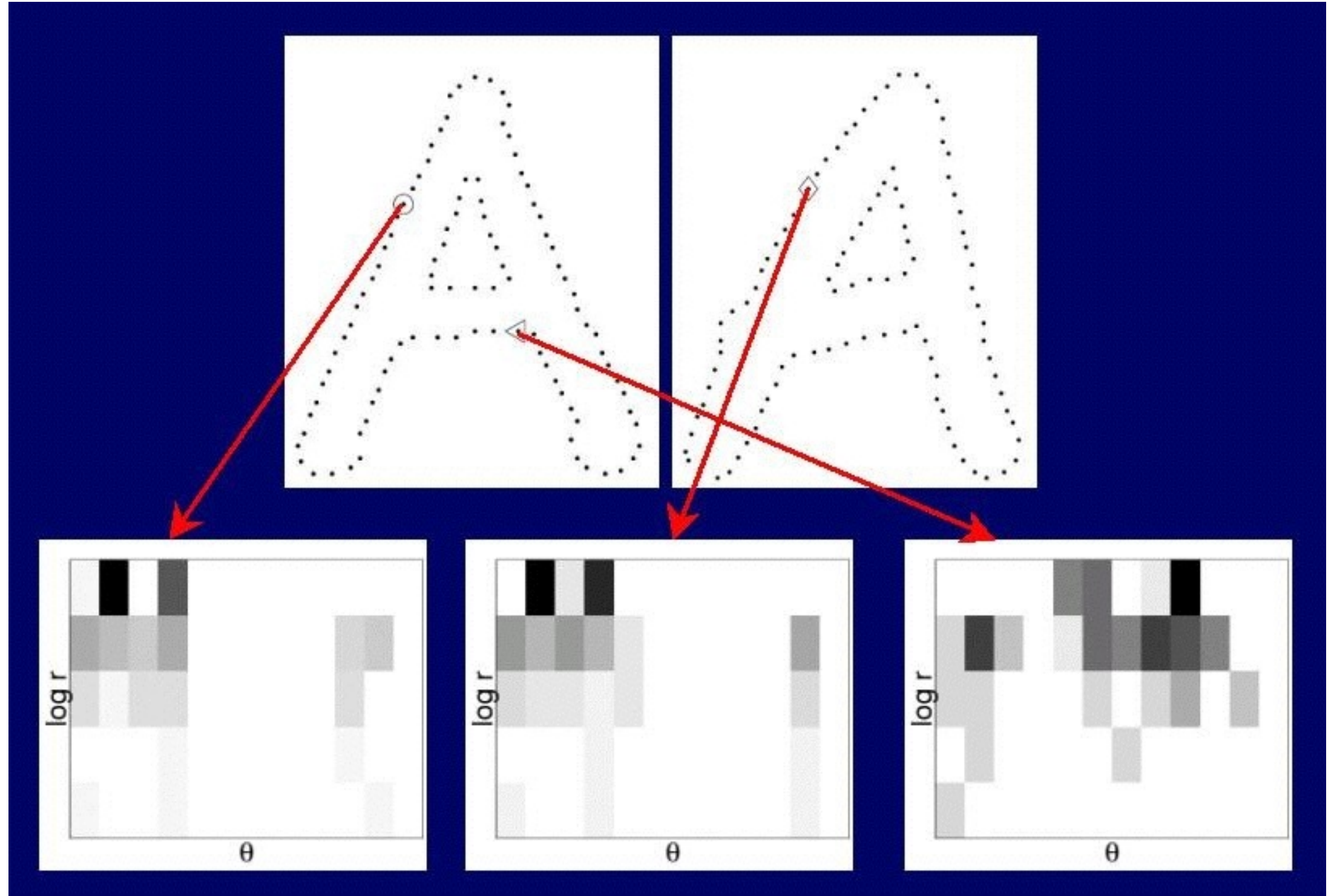

http://en.wikipedia.org/wiki/Shape\_context

### Review: Local Descriptors

- Most features can be thought of as templates, histograms (counts), or combinations
- The ideal descriptor should be
	- Robust and Distinctive
	- Compact and Efficient

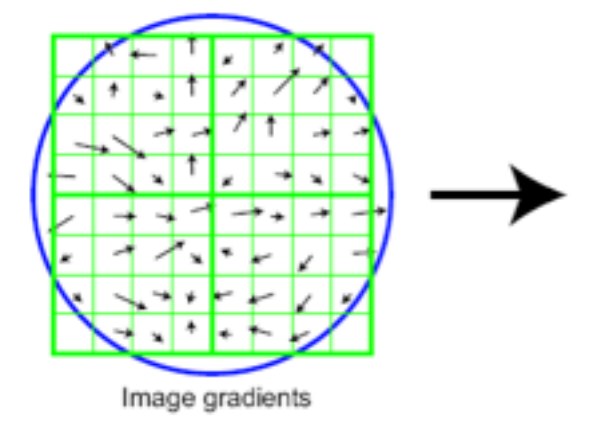

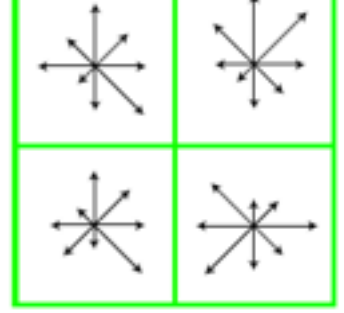

Keypoint descriptor

- Most available descriptors focus on edge/ gradient information
	- Capture texture information
	- Color rarely used

### How do we decide which features match?

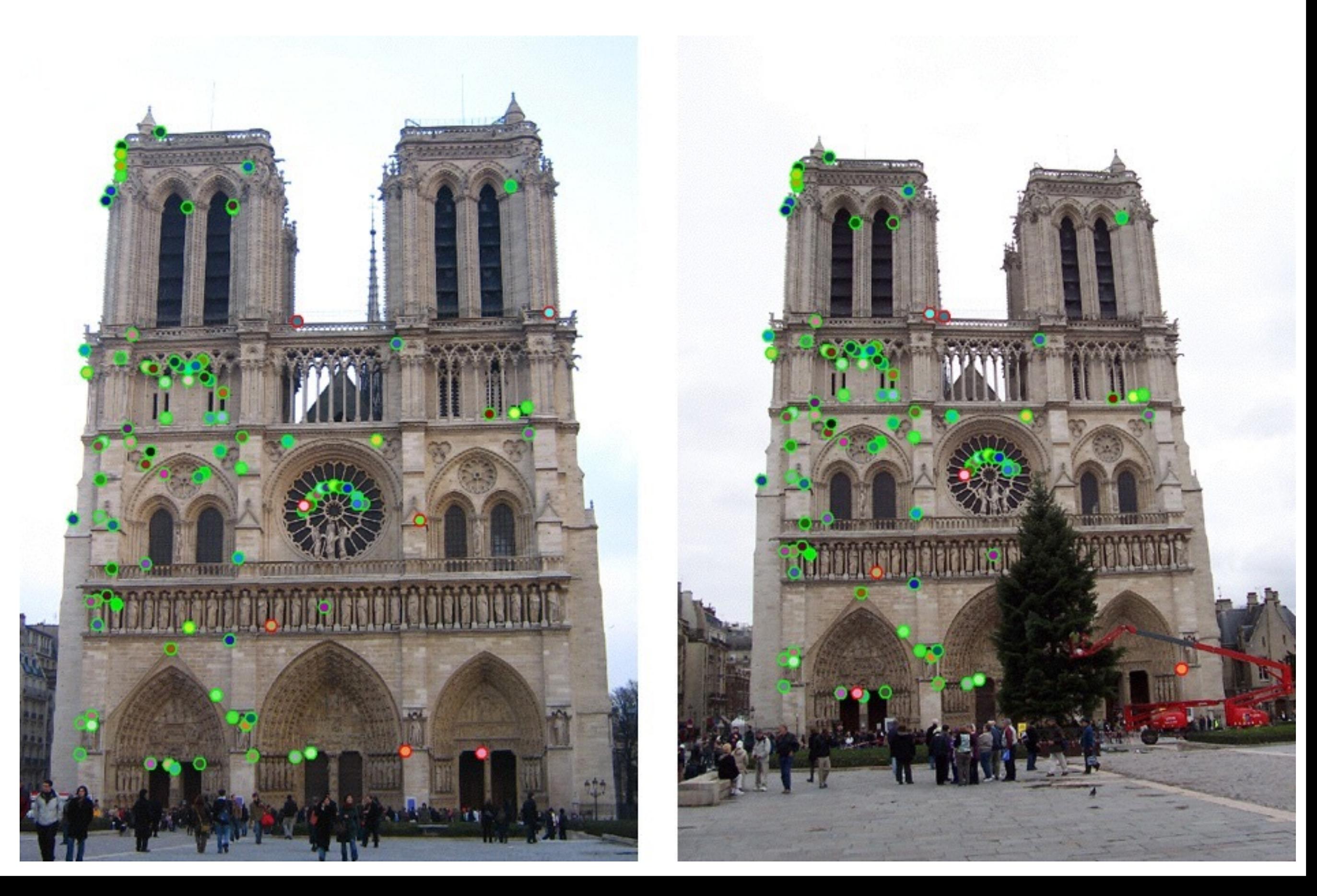

## Feature matching

Given a feature in  $I_1$ , how to find the best match in

- $I<sub>2</sub>$ ?
	- 1. Define distance function that compares two descriptors
- 2. Test all the features in  $I_2$ , find the one with min distance

### Feature distance

How to define the difference between two features  $f_1$ ,  $f_2$ ?

- Simple approach:  $L_2$  distance,  $||f_1 f_2||$
- can give good scores to ambiguous (incorrect) matches

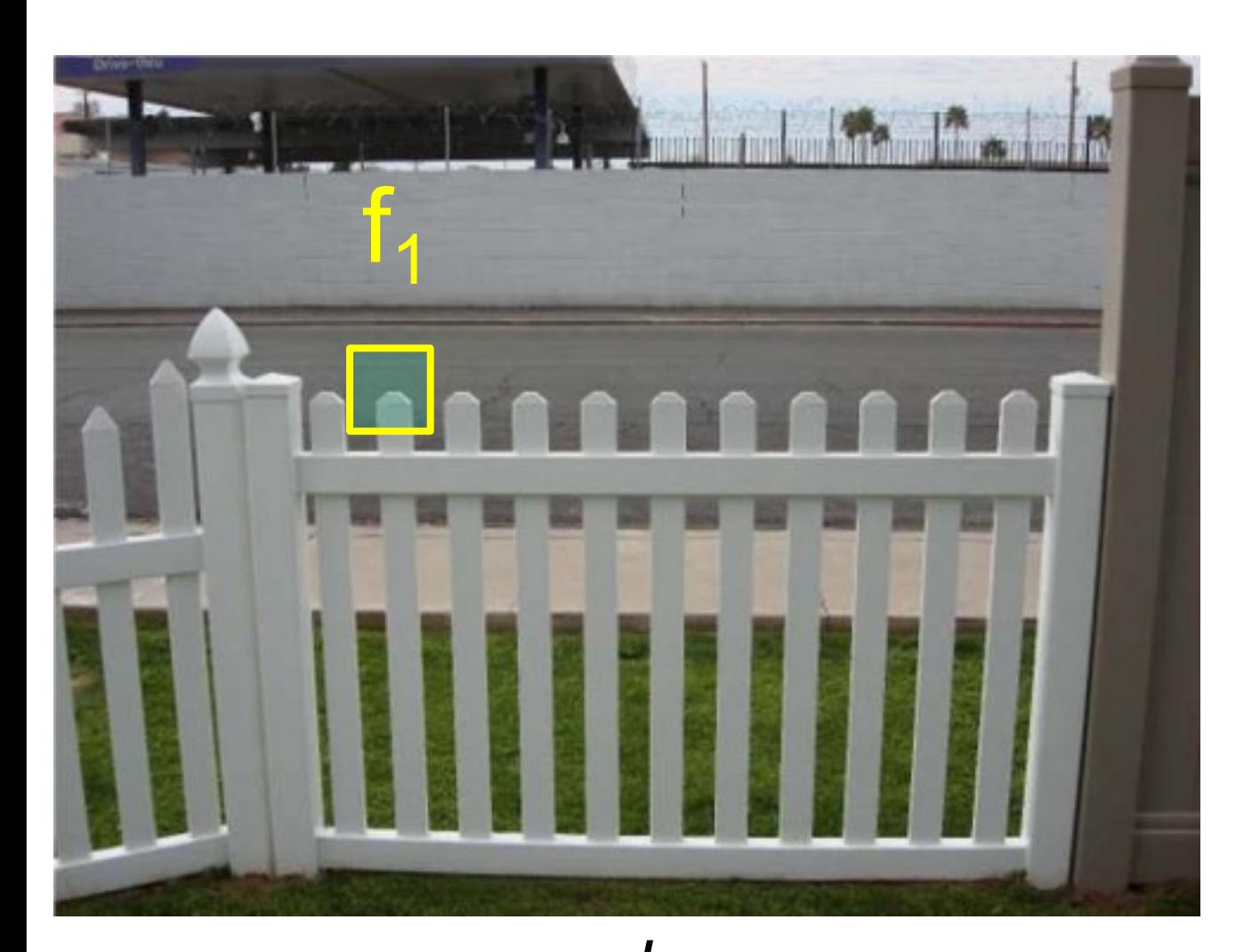

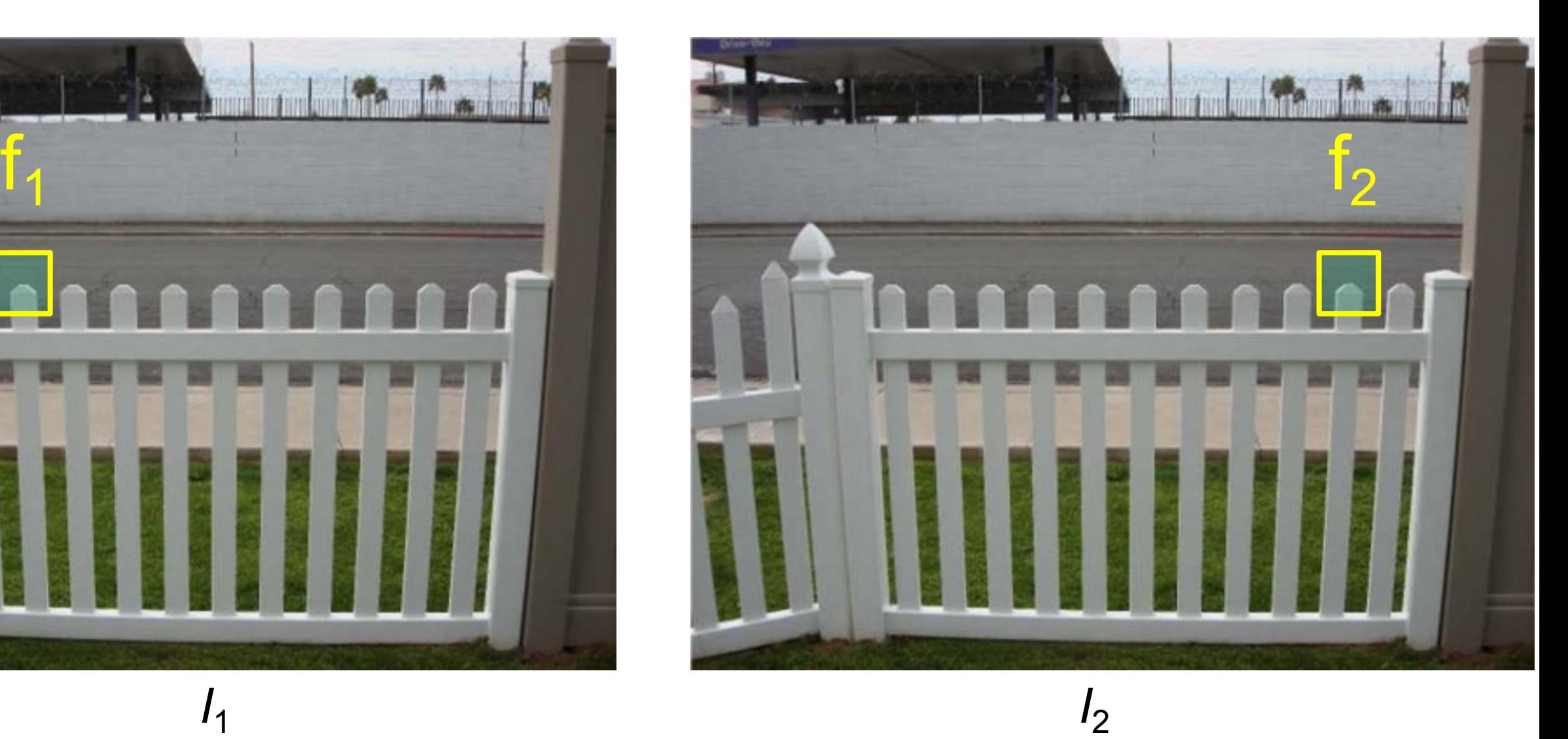

### Feature distance

How to define the difference between two features  $f_1$ ,  $f_2$ ?

- Better approach: ratio distance =  $||f_1 f_2|| / ||f_1 f_2'||$ 
	- $f<sub>2</sub>$  is best SSD (summed of square distance) match to  $f<sub>1</sub>$  in  $I<sub>2</sub>$
	- $f_2'$  is  $2^{nd}$  best SSD match to  $f_1$  in  $I_2$
	- gives bad scores for ambiguous matches

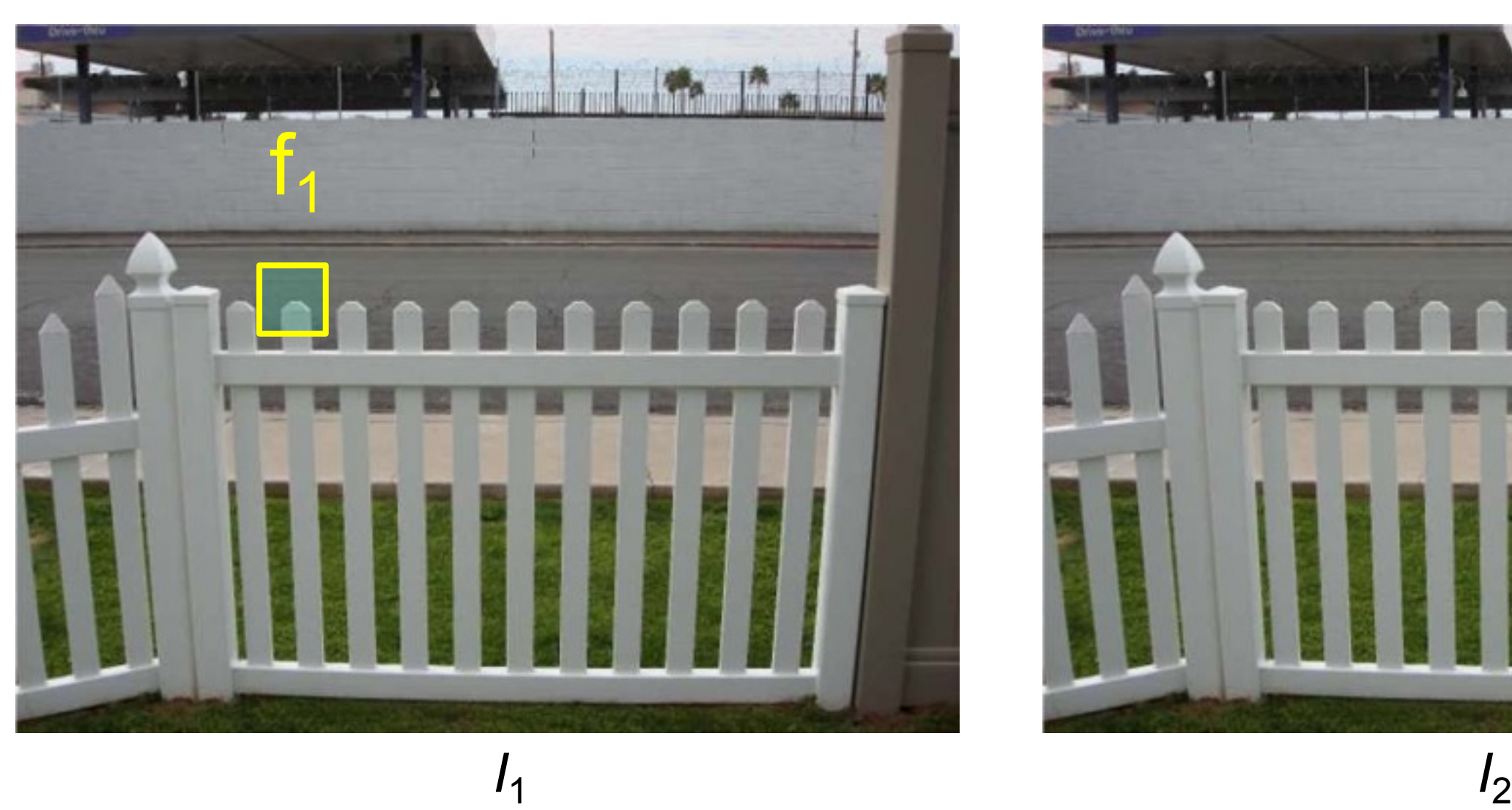

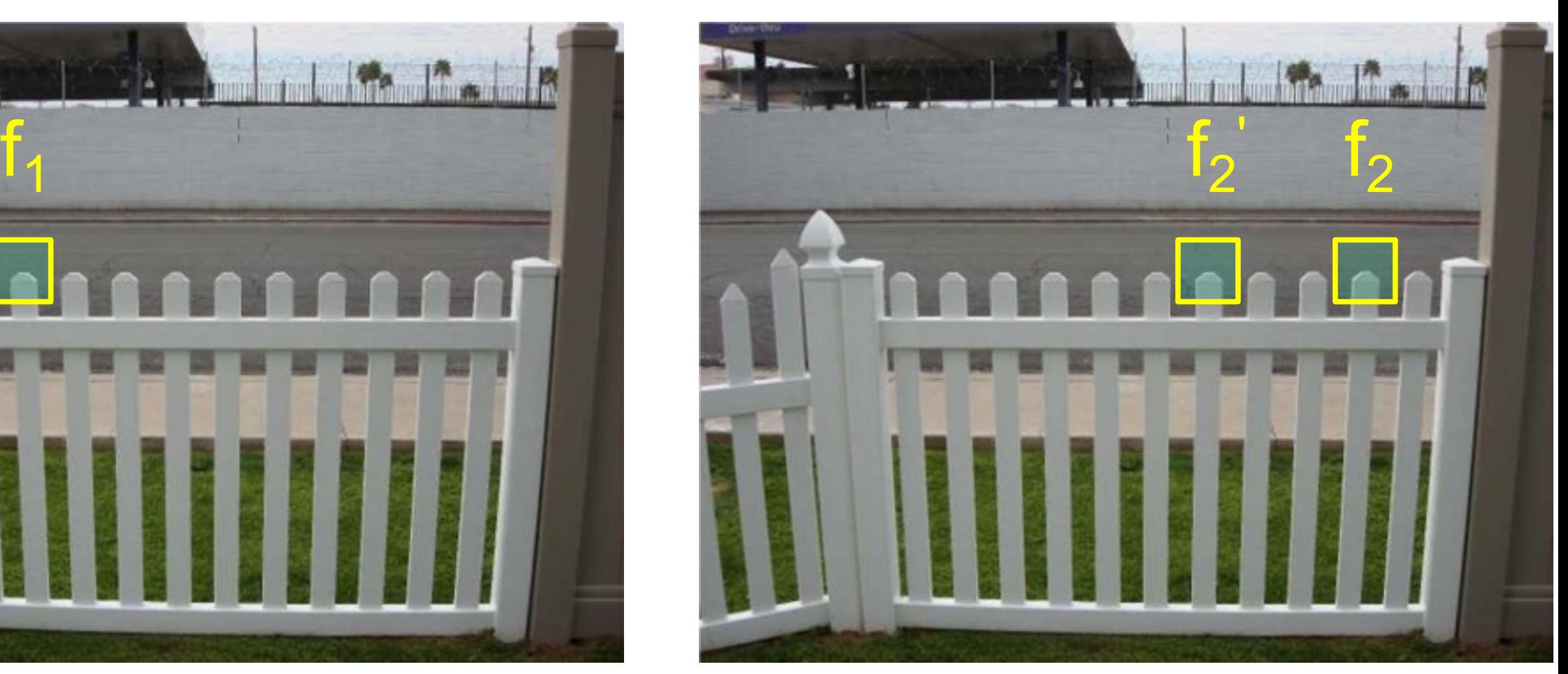

How can we measure the performance of a feature matcher?

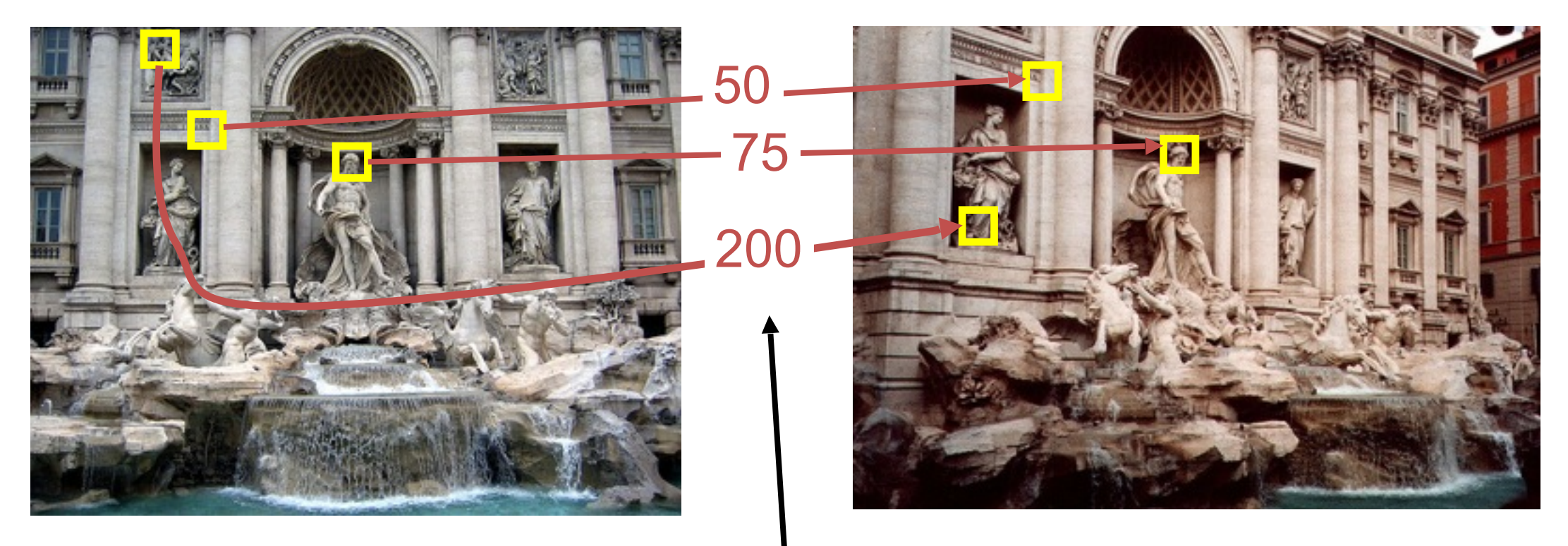

feature distance

# True/false positives

How can we measure the performance of a feature matcher?

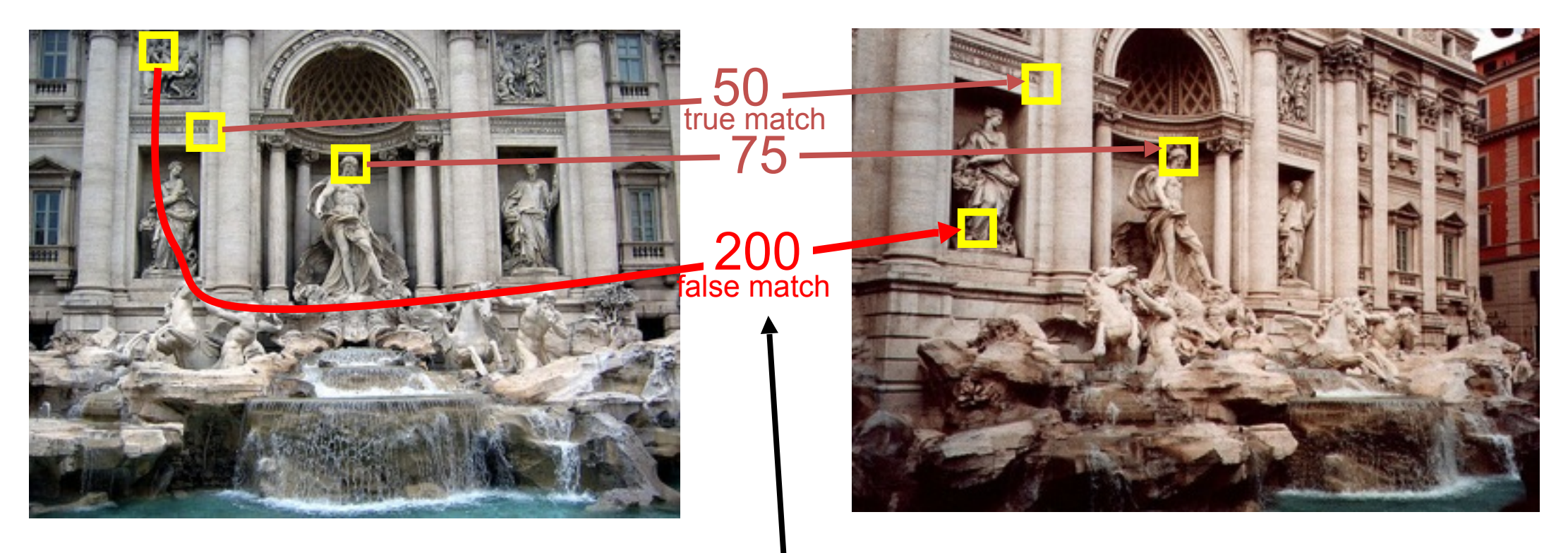

feature distance

The distance threshold affects performance

- **True positives** = # of detected matches that are correct
	- Suppose we want to maximize these—how to choose threshold?
- $-$  **False positives** = # of detected matches that are incorrect
	- Suppose we want to minimize these—how to choose threshold?

### A little detour of Pattern Recognition

## Precision and Recall

Suppose a video has 9 dogs and some cats

Your algorithm identified 7 dogs

However, only 4 of those are actually dogs

**Precision**: 4/7, a measure of exactness **Recall**: 4/9, a measure of completeness

[http://en.wikipedia.org/wiki/Precision\\_and\\_recall](http://en.wikipedia.org/wiki/Precision_and_recall)

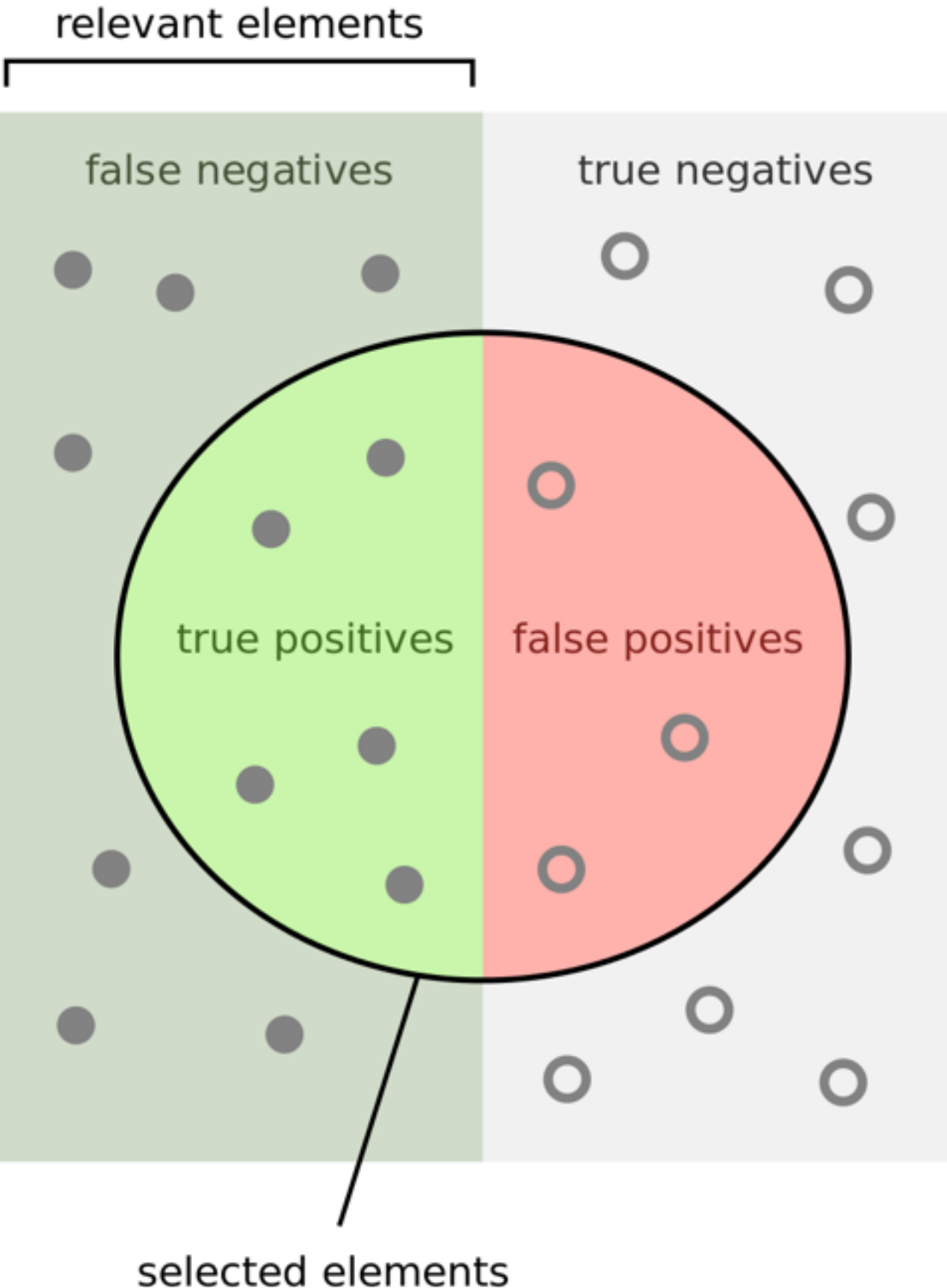

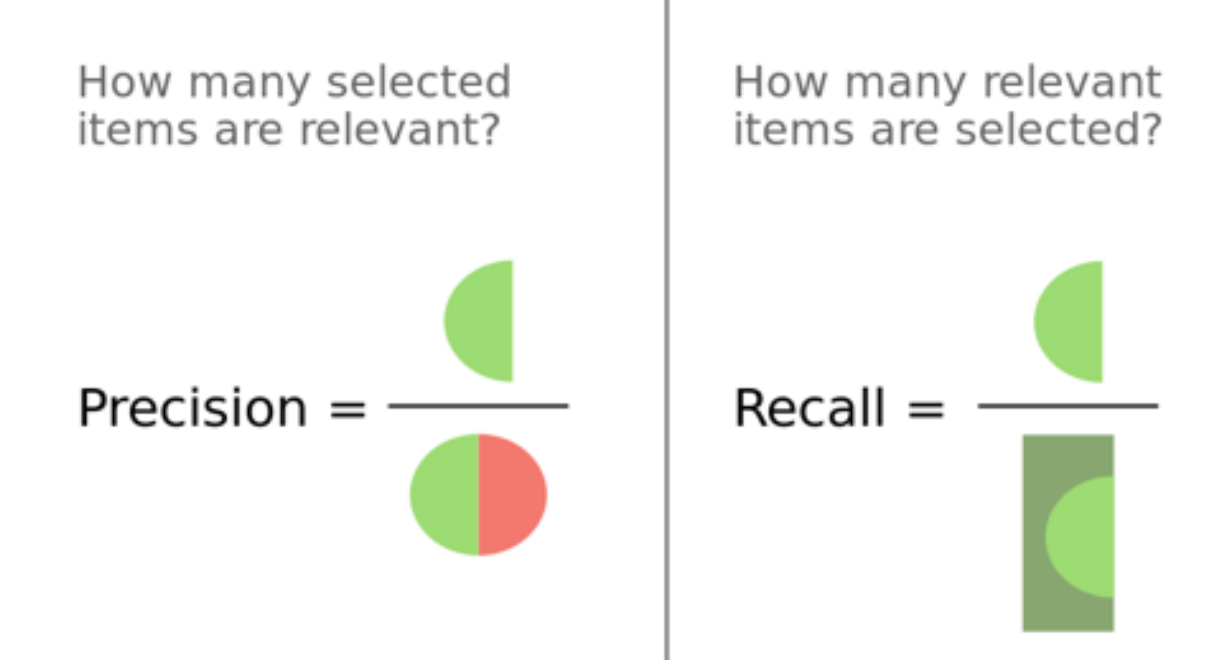

"Precisionrecall" by Walber - Own work. Licensed under CC BY-SA 4.0 via Wikimedia Commons - http://commons.wikimedia.org/wiki/File:Precisionrecall.svg#mediaviewer/ File:Precisionrecall.svg

## Confusion Matrix

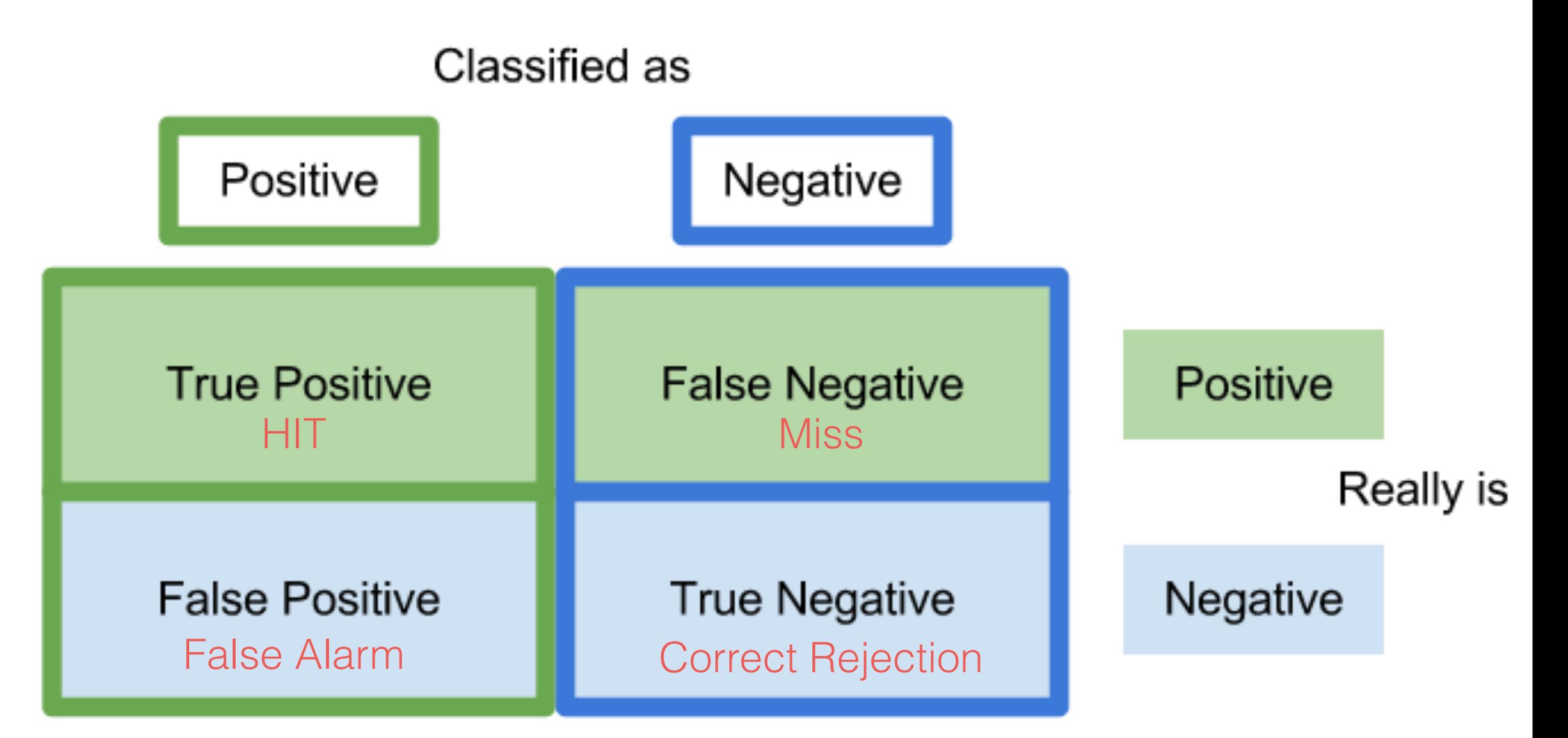

TP: number of correct matches FN: matches that were not correctly detected FP: proposed matches that are incorrect TN: non matches that were correctly rejected

https://uberpython.wordpress.com/2012/01/01/precision-recall-sensitivity-and-specificity/

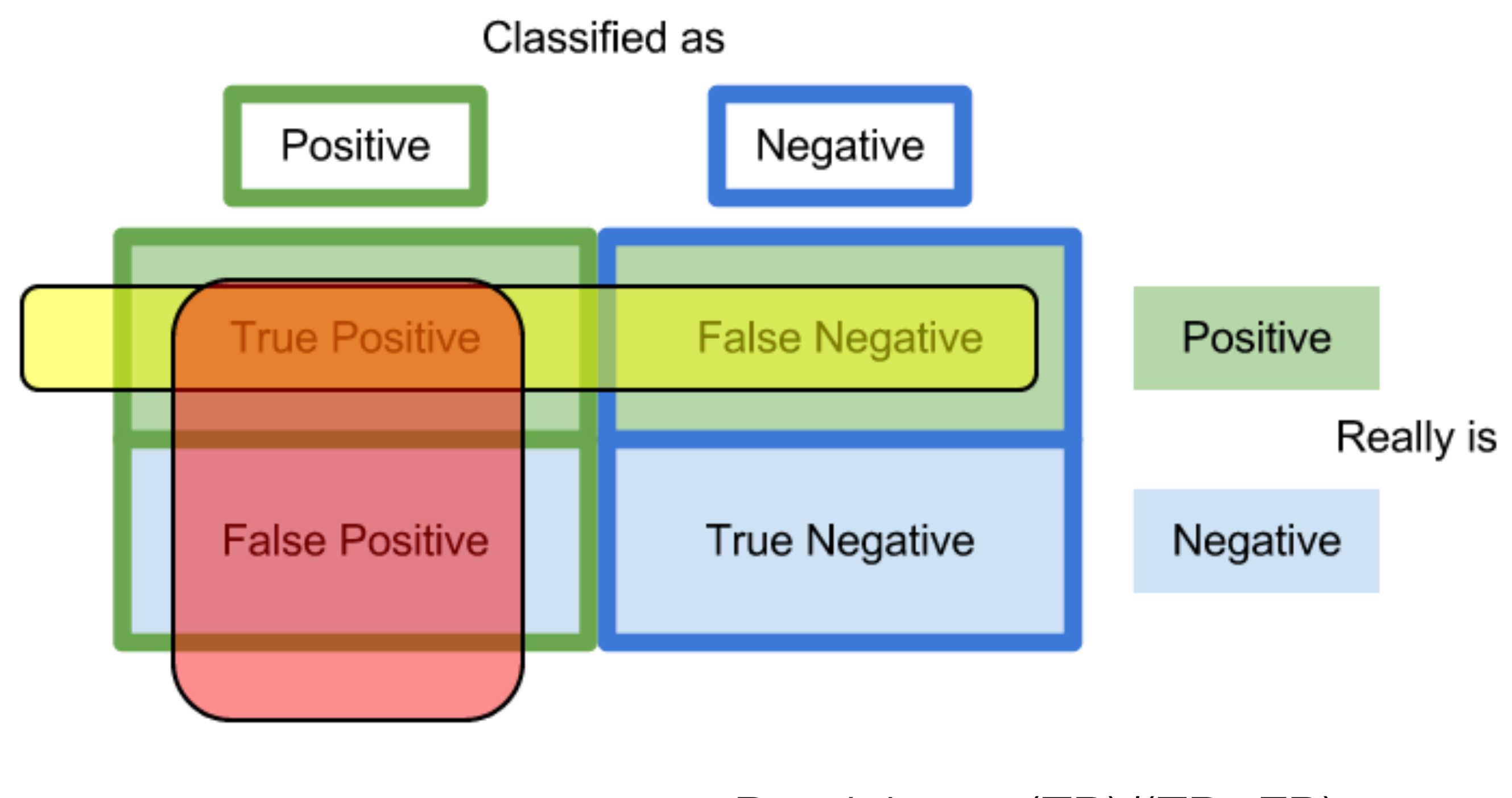

Precision in red, recall in yellow

### $Precision = (TP)/(TP+FP)$

$$
Recall = (TP)/(TP + FN)
$$

### Precision vs. Recall

1000 animals, 100 dogs Algorithm finds 50 (of which 40 are dogs, 10 are cats)

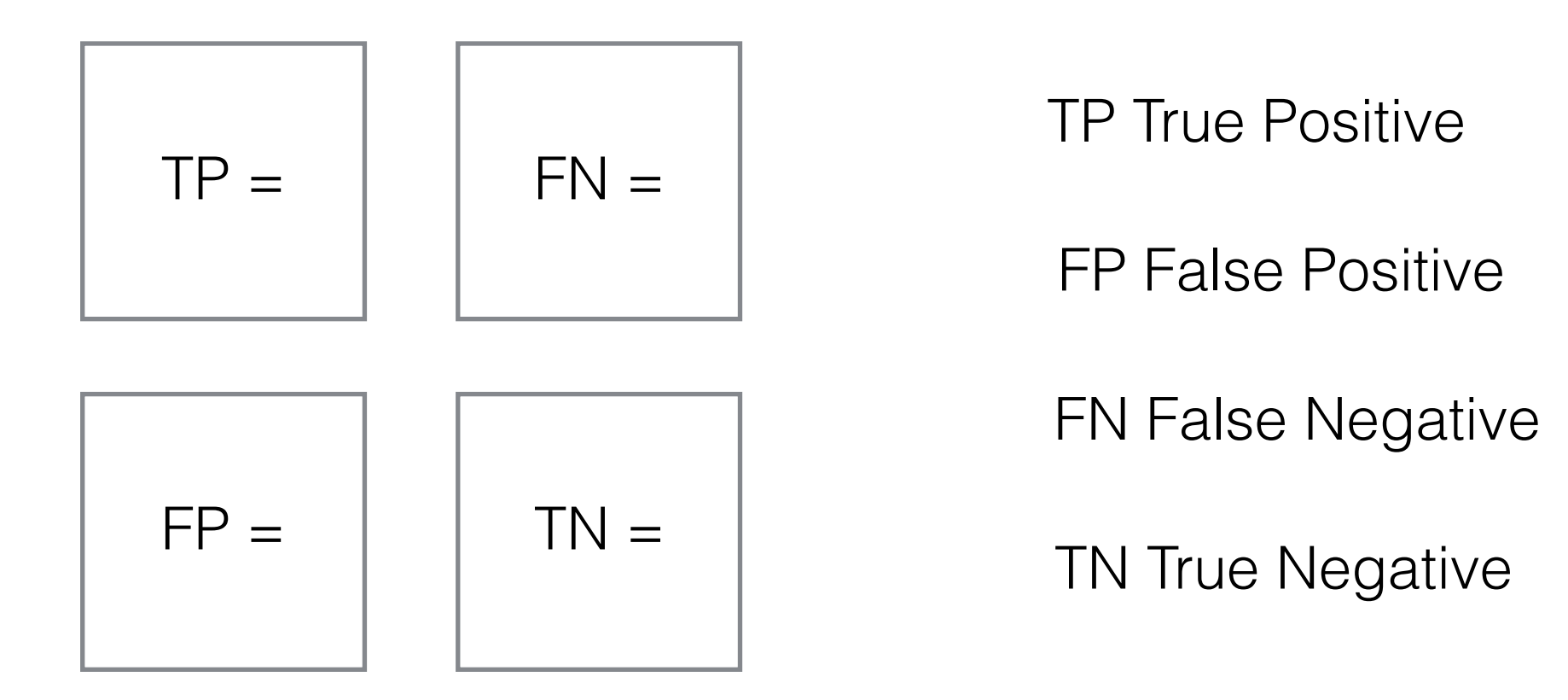

### Precision vs. Recall

1000 animals, 100 dogs Algorithm finds 50 (of which 40 are dogs, 10 are cats)

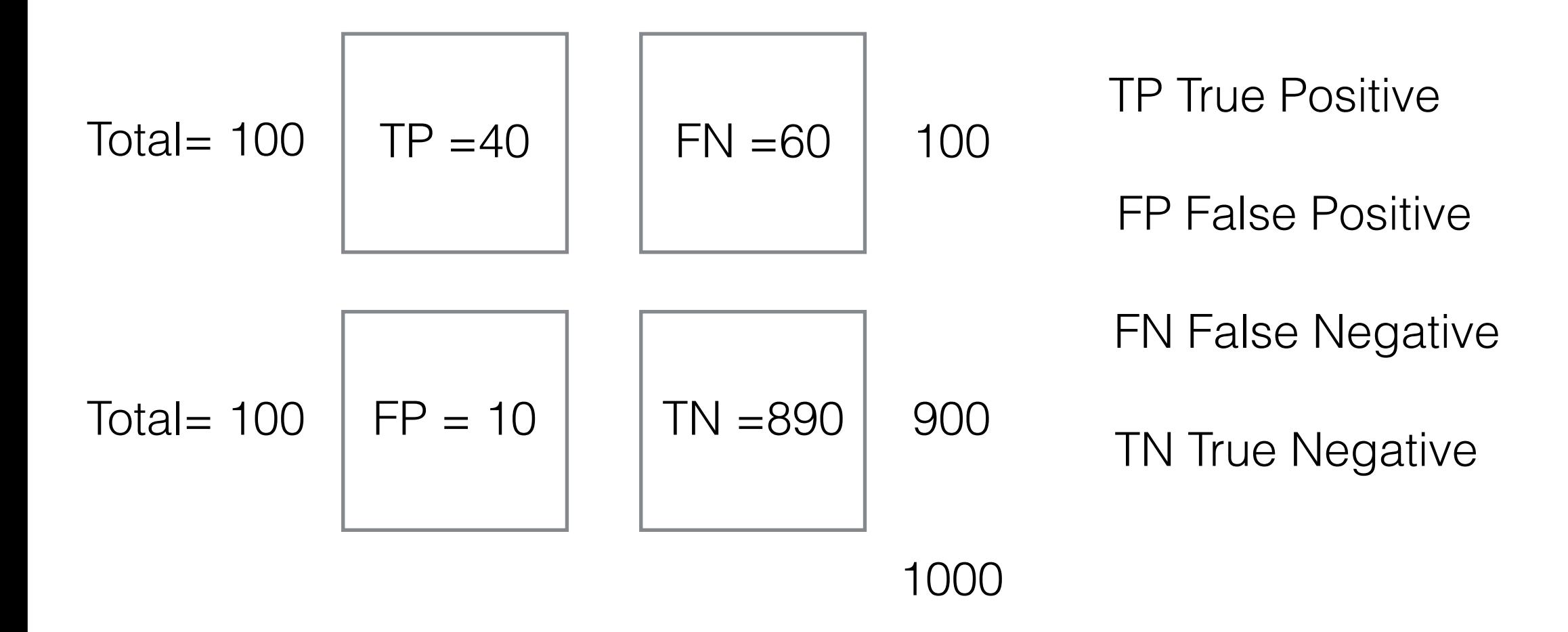

Precision =  $TP/(FP+TP) = 40/50$  $Recall = TP/(FN+TP) = 40/100$ 

### Precision vs. Recall

Examples

1000 animals, 100 dogs Algorithm finds 50 (of which 40 are dogs, 10 are cats)  $Precision =$  $Recall =$ 

Algorithm finds 10 (of which 10 are dogs) Precision =  $Recall =$ 

Algorithm returns 1000 (of which 100 are dogs)  $Precision =$  $Recall =$ 

# Quiz

Assume the following:

- A database contains 80 records on a particular topic
- A search was conducted on that topic and 60 records were retrieved.
- Of the 60 records retrieved, 45 were relevant. What is precision and recall?
	- 1. Take a piece of paper out and construct the confusion matrix.
	- 2. Compute precision and recall

 $Precision = TP/(FP+TP) =$  $Recall = TP/(FN+TP) =$ 

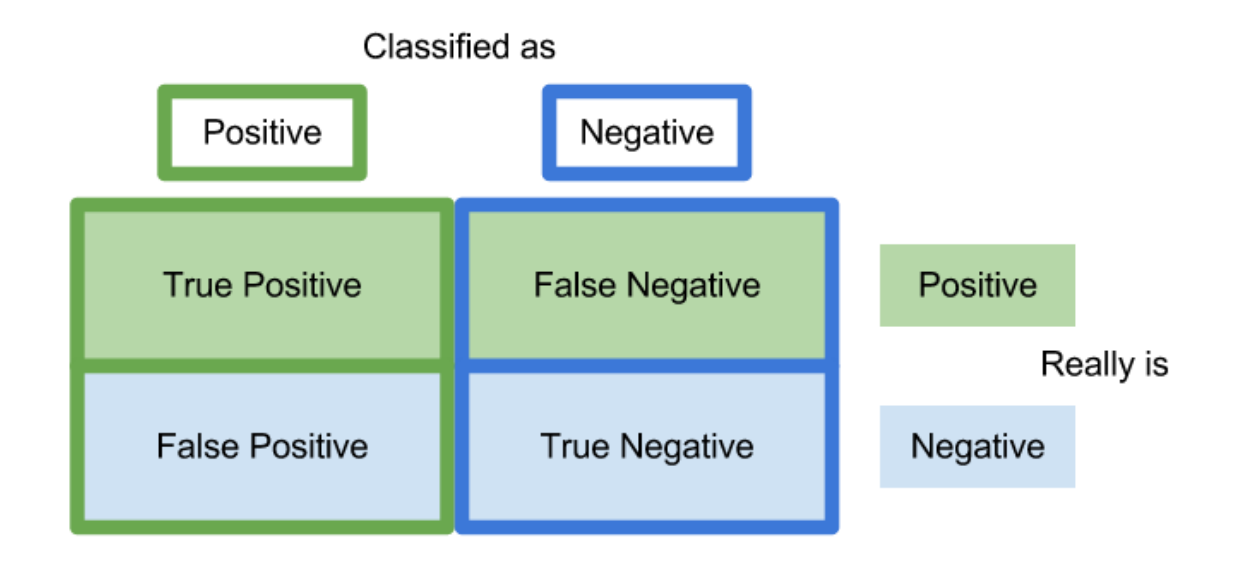

How can we measure the performance of a feature matcher?

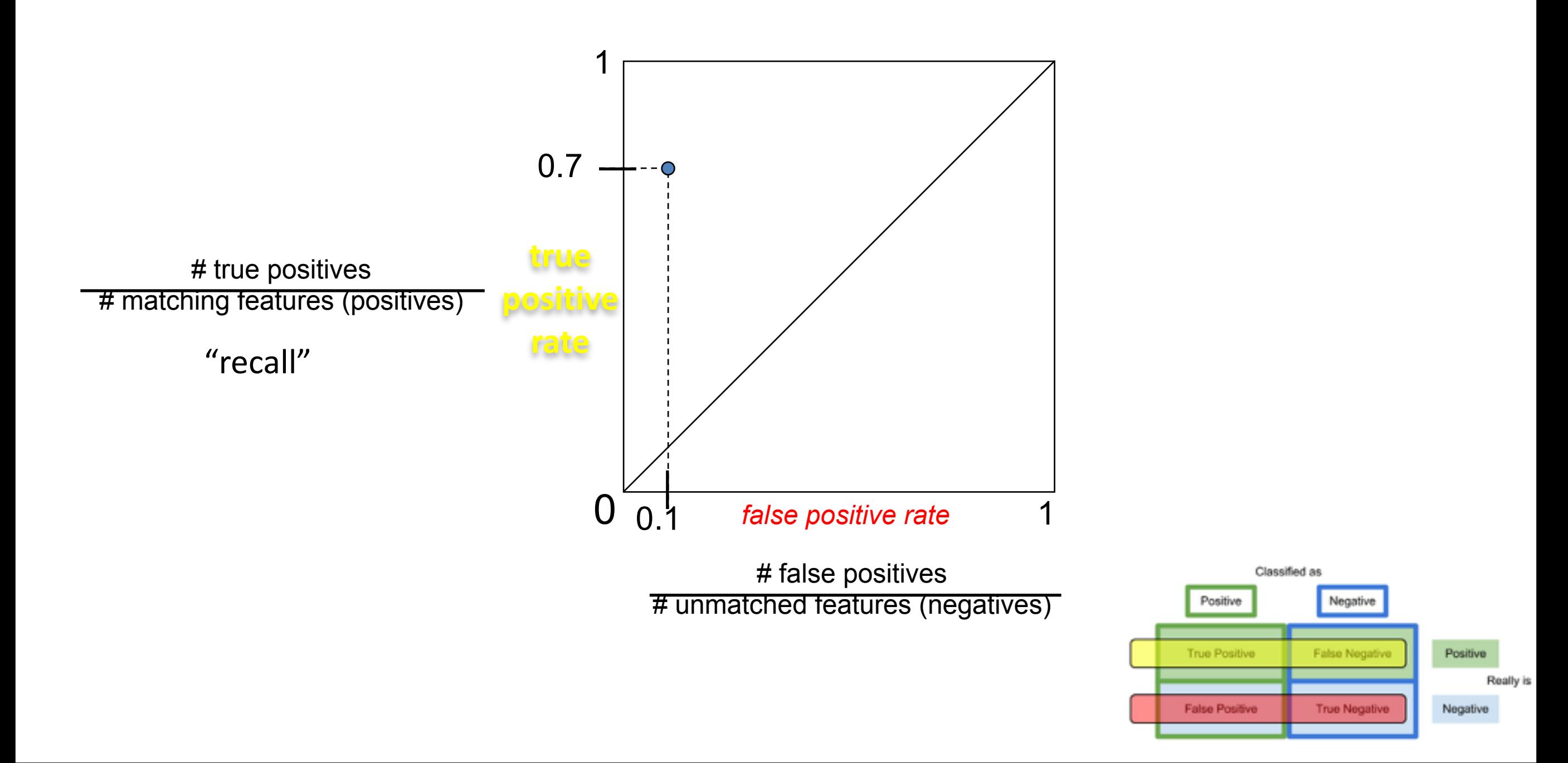

How can we measure the performance of a feature matcher?

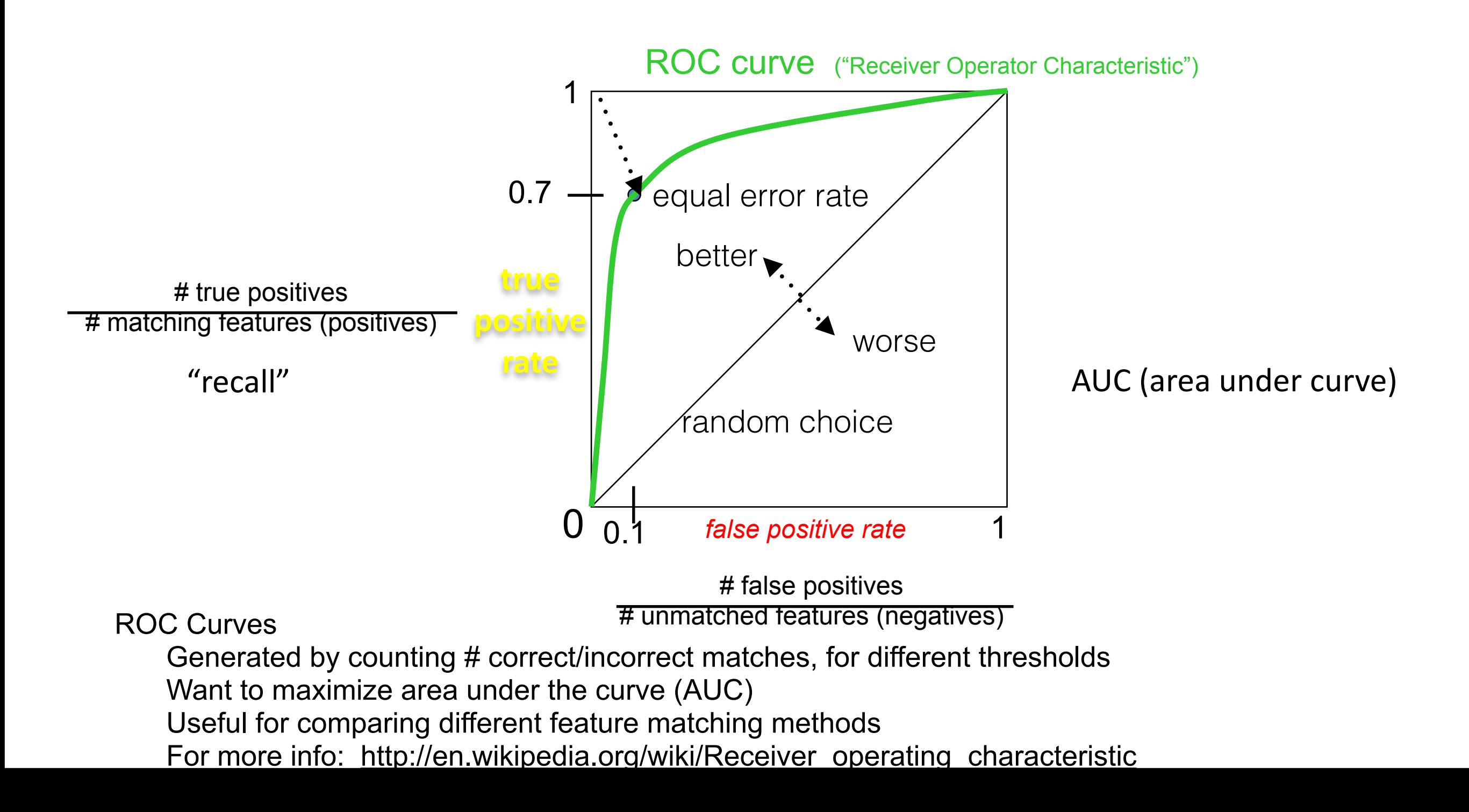

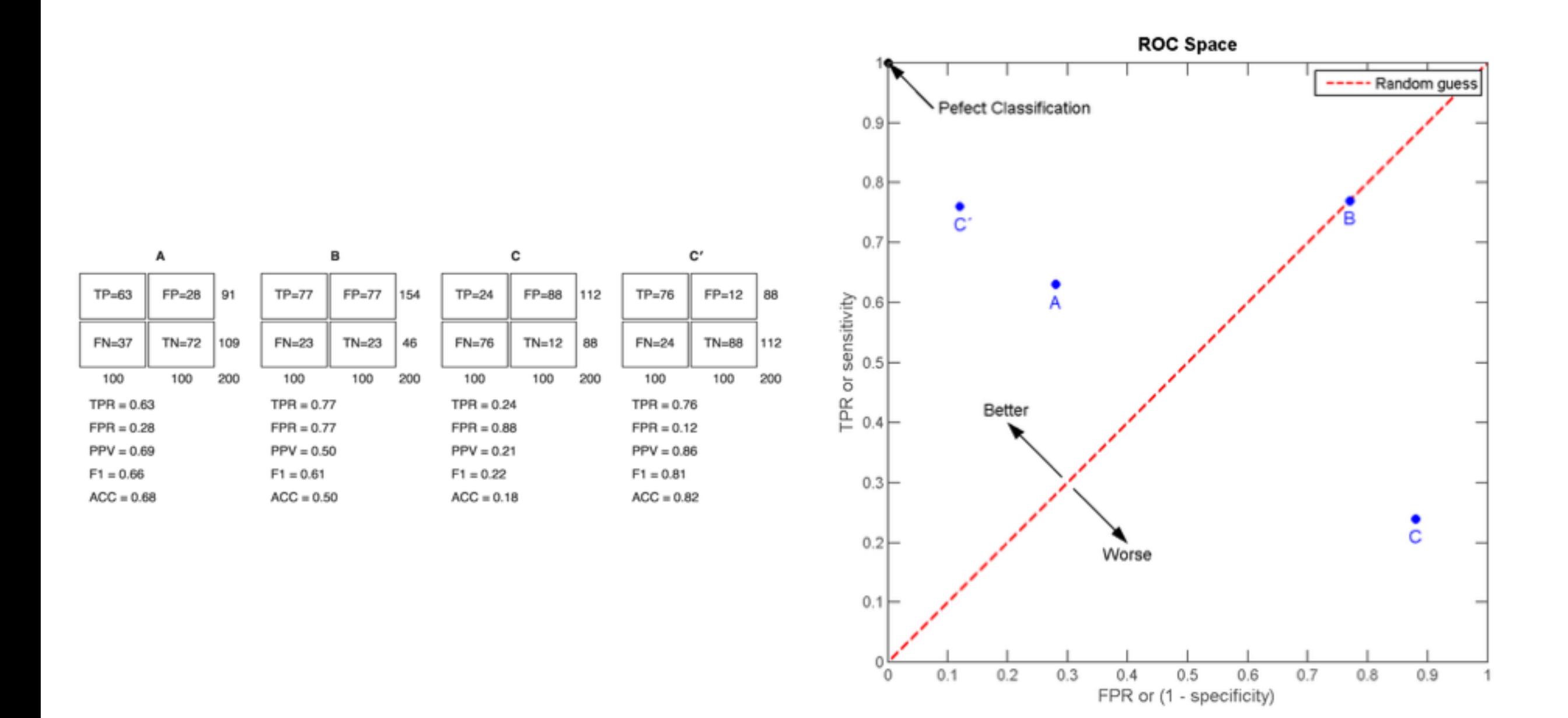

[http://en.wikipedia.org/wiki/Receiver\\_operating\\_characteristic](http://en.wikipedia.org/wiki/Receiver_operating_characteristic)

### More on feature detection/description

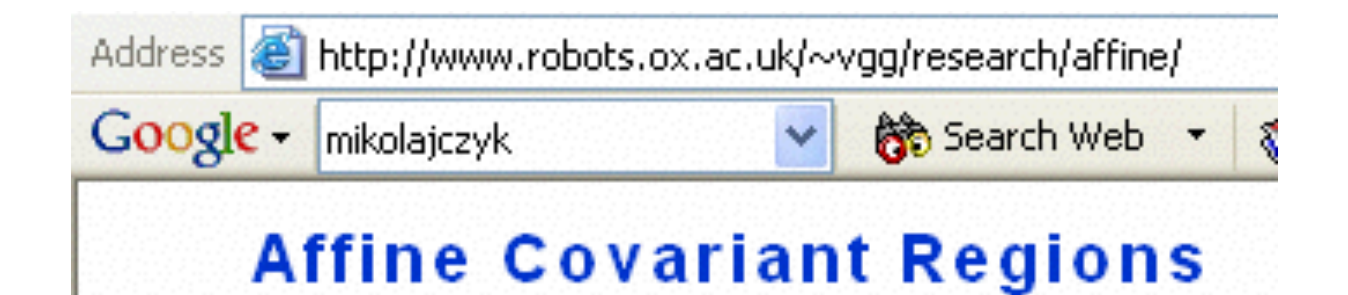

#### **Publications**

**Region detectors** • Harris-Affine & Hessian Affine: K. Mikolajczyk and C. Schmid, Scale and Affine invariant interest point detectors. In IJCV 1(60):63-86, 2004. PDF

- MSER: J. Matas, O. Chum, M. Urban, and T. Pajdla, Robust wide baseline stereo from maximally stable extremal regions. In BMVC p. 384-393, 2002. PDF
- IBR & EBR: T. Tuytelaars and L. Van Gool, Matching widely separated views based onaffine invariant regions. In UCV 1 (59):61-85, 2004. PDF
- Salient regions: T. Kadir, A. Zisserman, and M. Brady, An affine invariant salient region detector. In ECCV p. 404-416, 2004. PDF

#### **Region descriptors** •  $SIFT$ : D. Lowe, Distinctive image features from scale invariant keypoints. In IJCV 2(60):91-110, 2004. PDF

Performance evaluation

- K. Mikolajczyk, T. Tuytelaars, C. Schmid, A. Zisserman, J. Matas, F. Schaffalitzky, T. Kadir and L. Van Gool, A. comparison of affine region detectors. Technical Report, accepted to IJCV. PDF
	- K. Mikolajczyk, C. Schmid, A performance evaluation of local descriptors. Technical Report, accepted to PAMI. PDF

### 3D Reconstruction

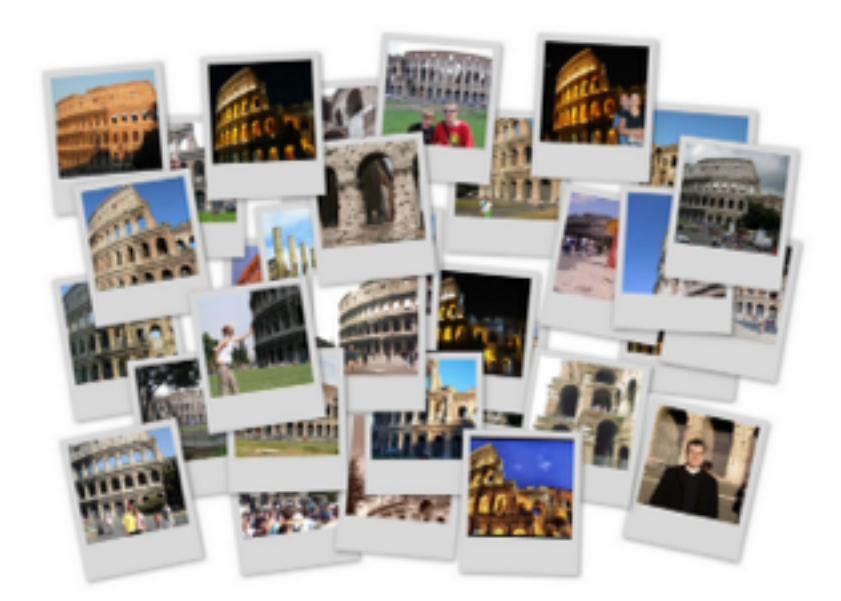

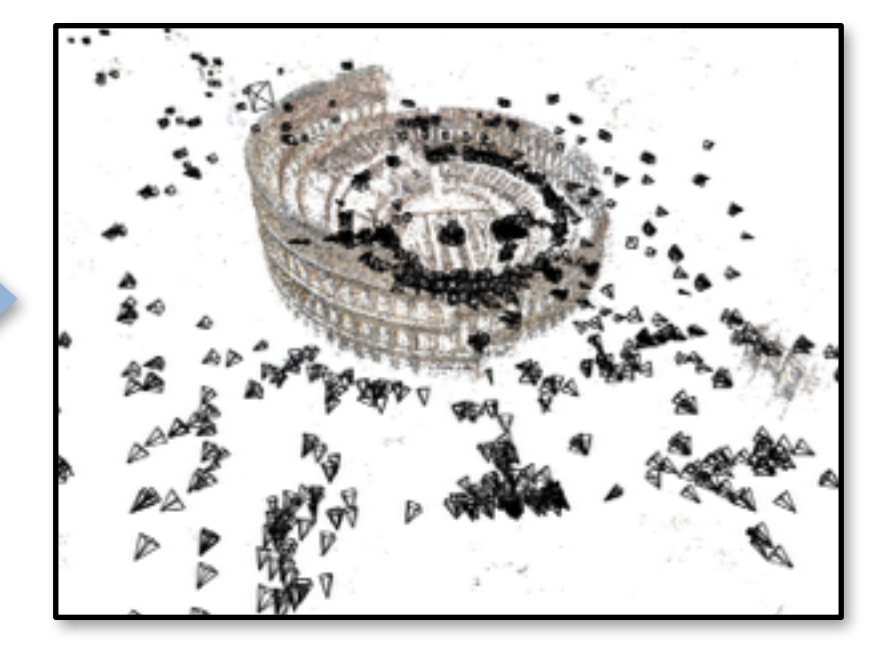

Internet Photos ("Colosseum") Reconstructed 3D cameras and points

## Object recognition (David Lowe)

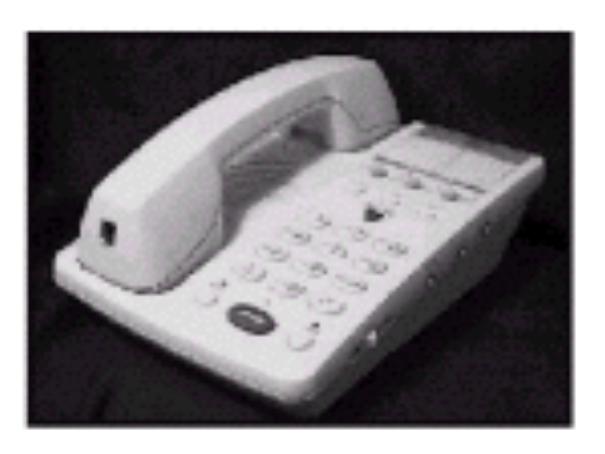

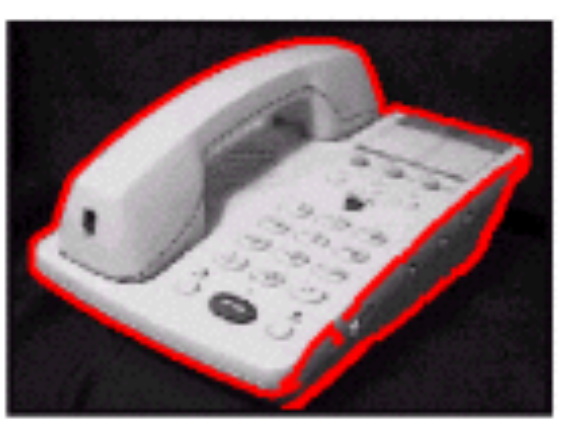

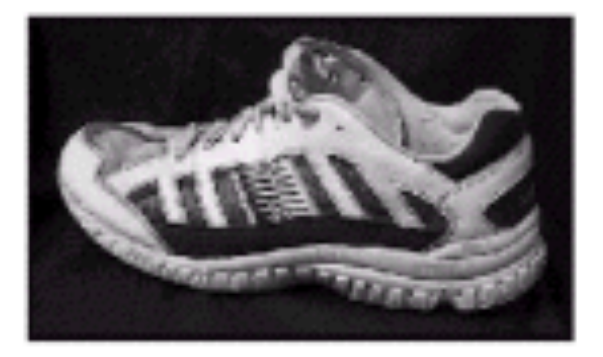

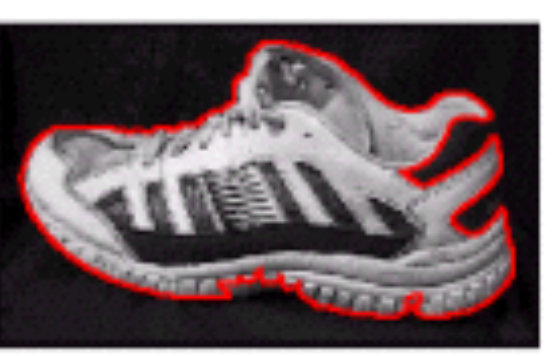

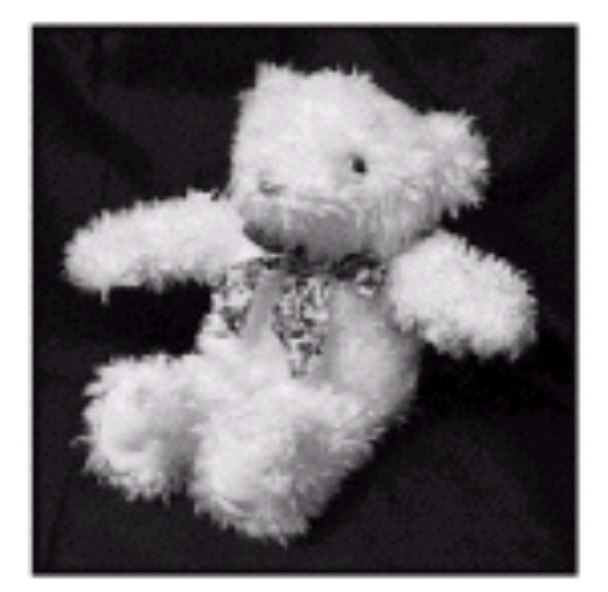

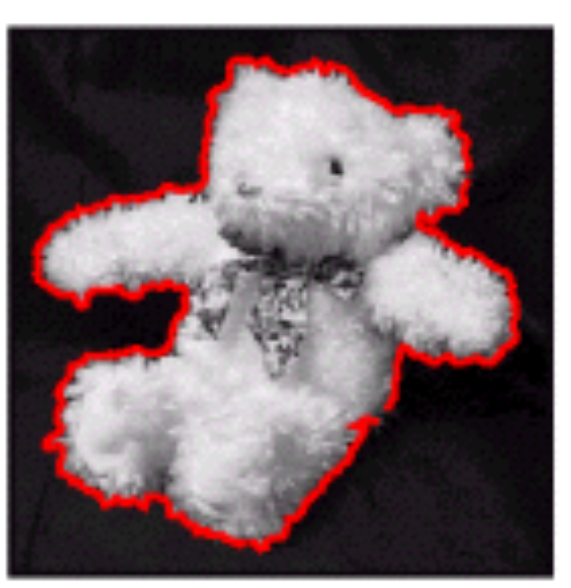

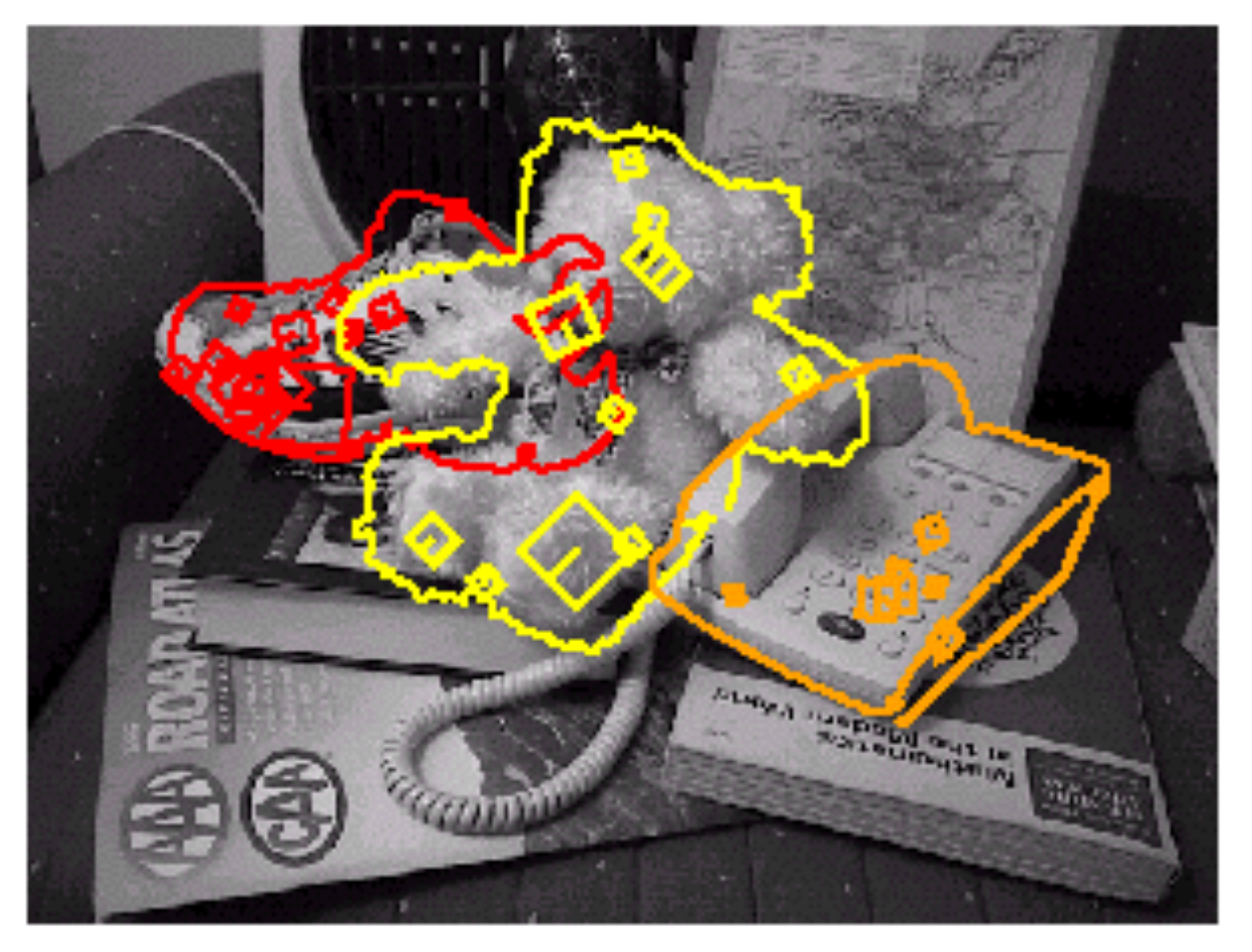

### **Sony Aibo**

SIFT usage:

 Recognize charging station 

 Communicate with visual cards 

**Teach object**  recognition

#### **AIBO®** Entertainment Robot

**Official U.S. Resources and Online Destinations** 

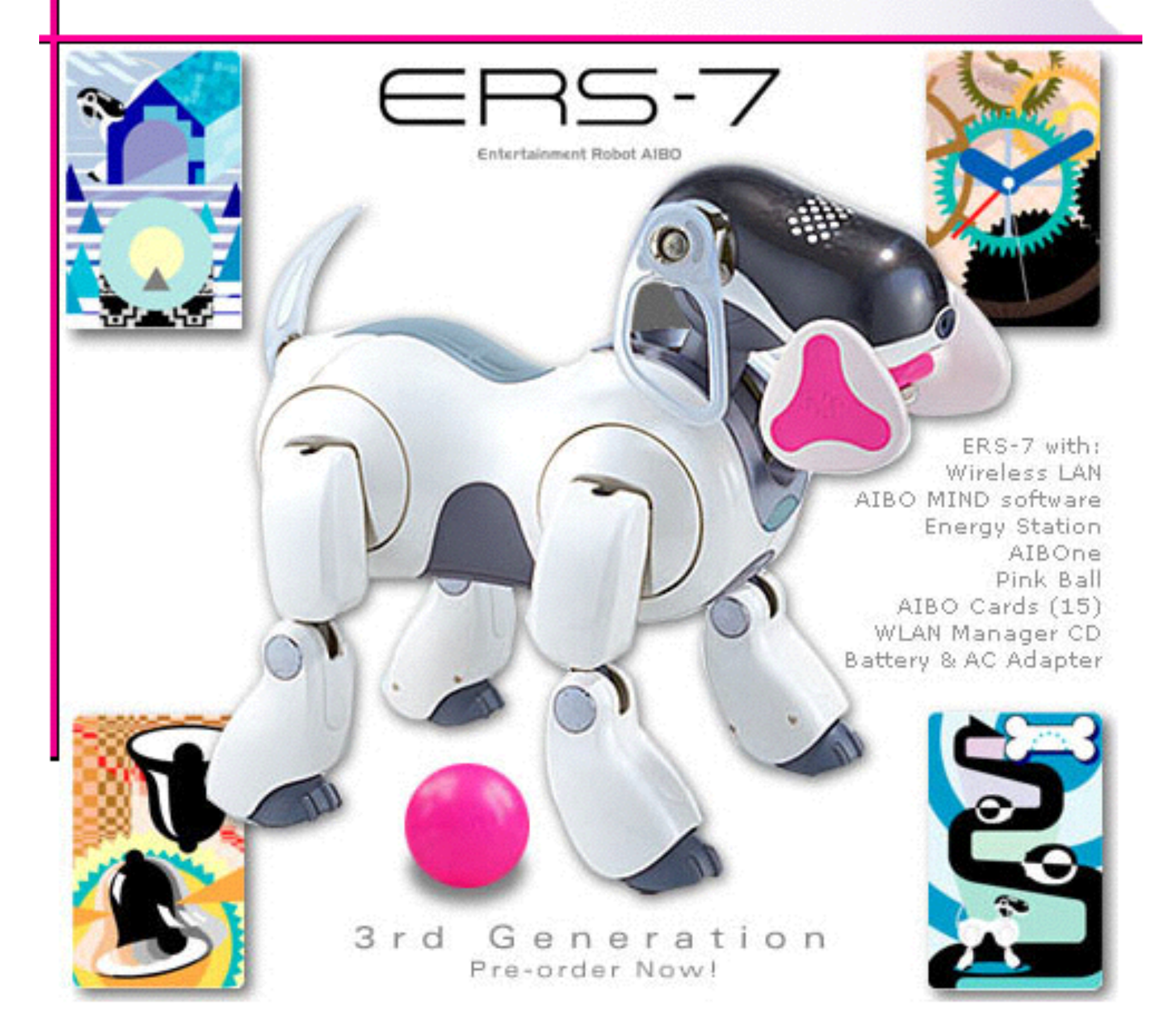

## Available at a web site near you...

- For most local feature detectors, executables are available online:
	- http://www.robots.ox.ac.uk/~vgg/research/affine
	- http://www.cs.ubc.ca/~lowe/keypoints/
	- http://www.vision.ee.ethz.ch/~surf

### SIFT feature implementation

import cv2 import numpy as np

img = cv2.imread('home.jpg') gray= cv2.cvtColor(img,cv2.COLOR\_BGR2GRAY)

 $sift = cv2.SIFT()$  $kp = sift.detect(gray, None)$ 

img=cv2.drawKeypoints(gray,kp)

cv2.imwrite('sift\_keypoints.jpg',img)

### Questions?

### Image alignment

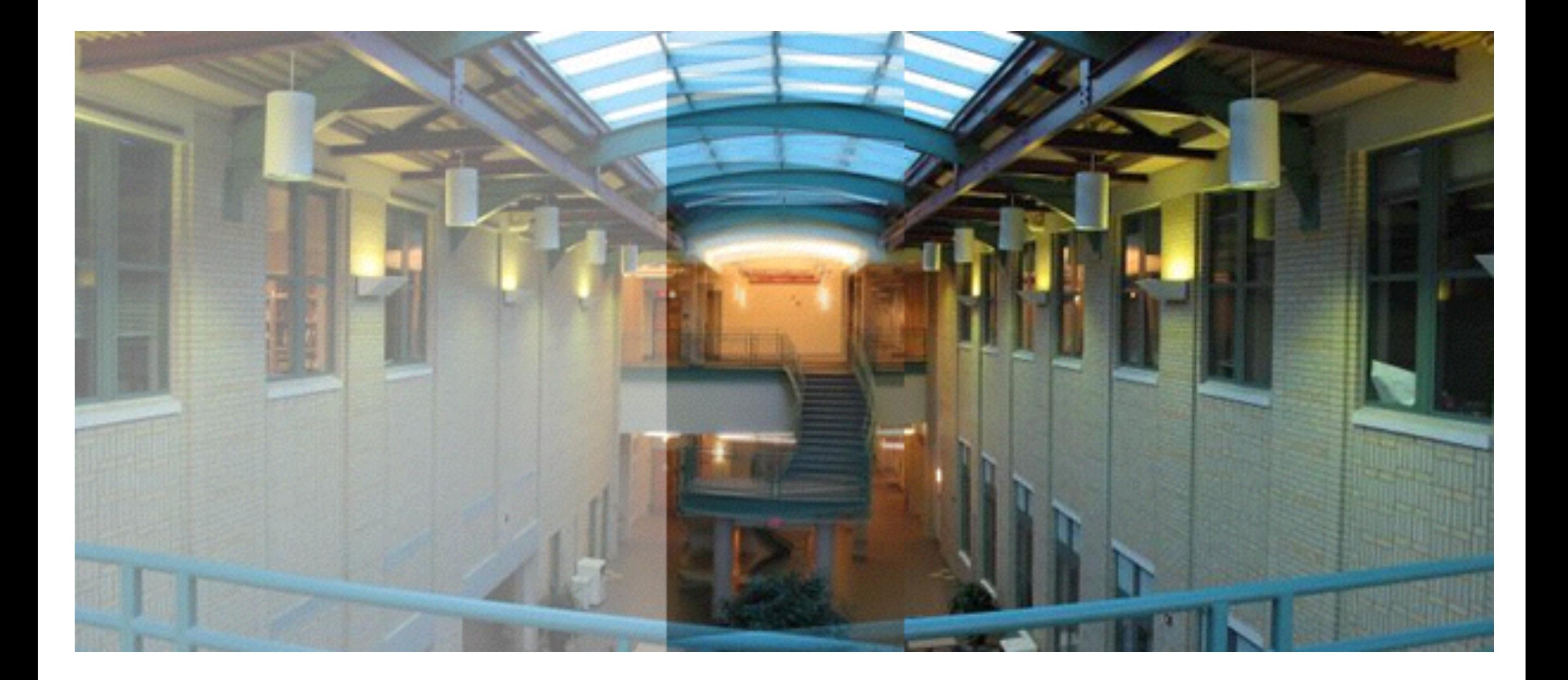